# Processamento lexical, morfologia e morfossintaxe

SCC5908 Introdução ao Processamento de Língua Natural

SCC0633 Processamento de Linguagem Natural

Prof. Thiago A. S. Pardo

# Preâmbulo

- ▶ Em processamento de texto, é comum
	- Substituir uma palavra por outra
	- Procurar por uma informação, como data, nome, etc.
	- Analisar determinadas palavras
	- Mais genericamente, procurar por padrões no texto
		- Padrões simples: palavras
		- Padrões mais complexos: expressões, segmentos maiores

### Processamento textual

### Útil para

- Tarefas particulares: buscar algo que leu, corrigir automaticamente um texto, etc.
- Tarefas científicas: associar sintomas e tratamentos de uma doença, identificar opiniões sobre produtos em análise de sentimentos, ciência de dados, etc.
- Tarefas comerciais: sistemas on-line de comparação de preços, levantamento de dados de concorrentes, etc.

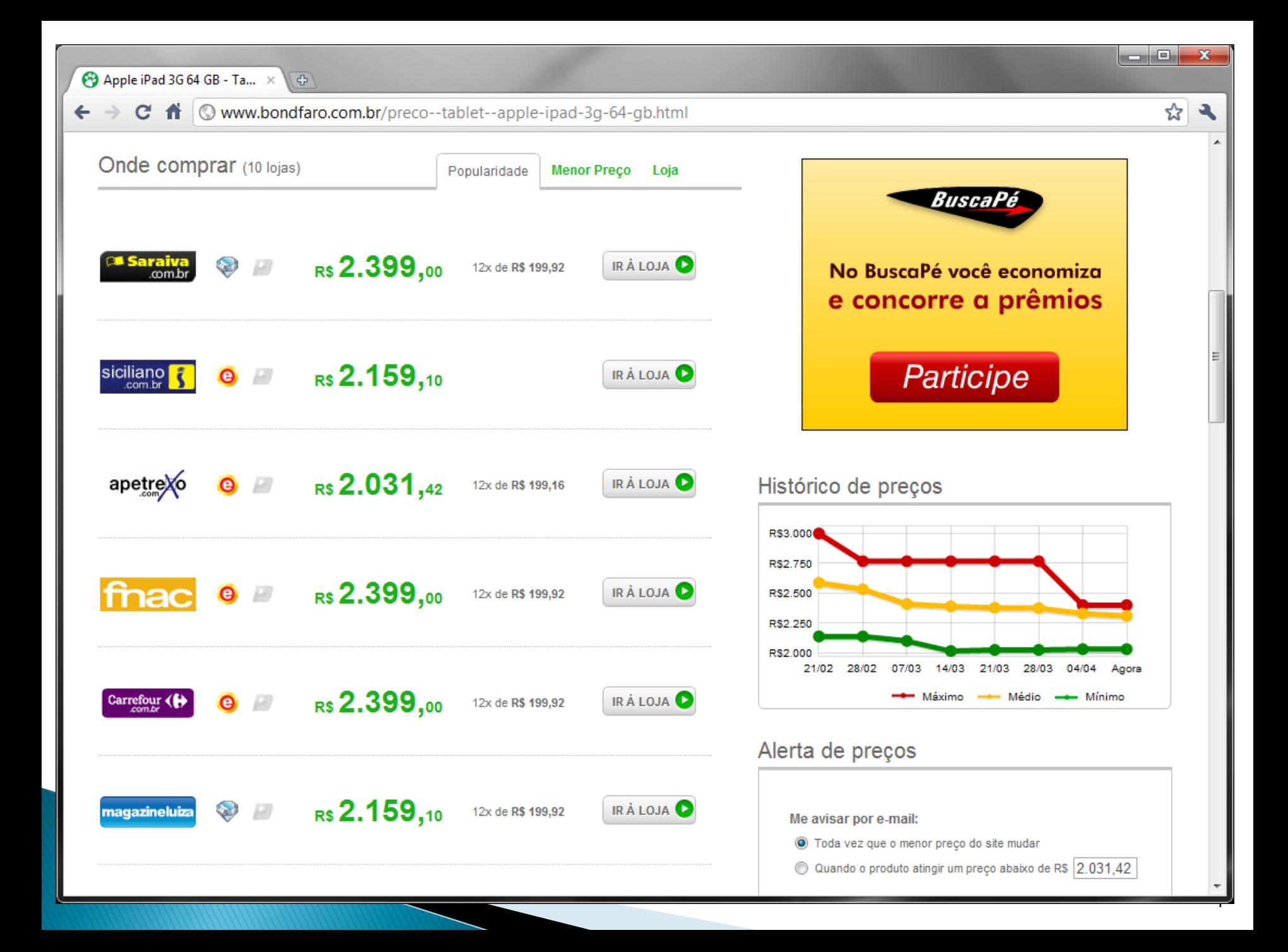

### **BuscaOpiniões**

(Balage Filho et al., 2014)

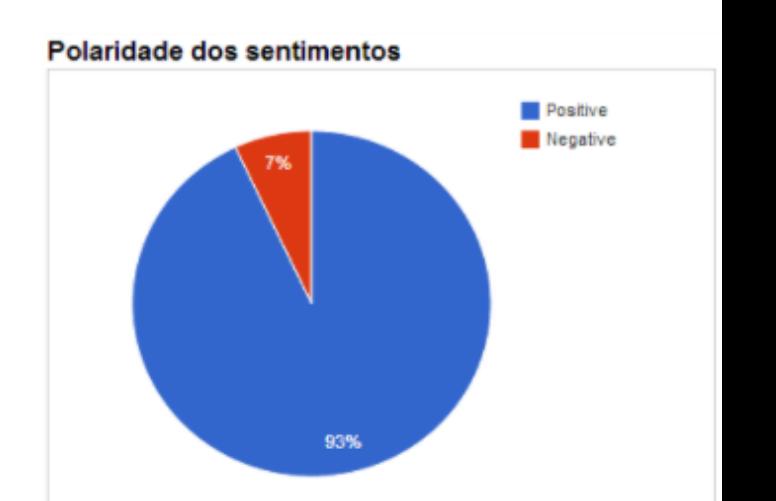

#### **Opiniões Positivas:**

iPad mini: leve (312 gramas) e perfeito para segurar sem se cansar.

O formato do iPad mini excelente para ler livros, documentos e textos na web.

Menor e mais leve do que seus irmos mais velhos, ele perfeito para ler livros e textos em geral.

Tablet HP 8 faz **bonito** tanto no design, quanto no desempenho

Sendo pequeno e leve ele perfeito para ler livros e textos em geral.

**E-bit Excelente** 

A cmera frontal est localizada no centro da borda superior.

- bom desempenho;

A cmera est posicionada no canto superior esquerdo.

positivo

#### **Opiniões Negativas:**

A tela oferece espao para posicionar 20 aplicativos e mais 6 fixos na linha inferior.

### **Opinion Observer**

(Liu et al., 2005)

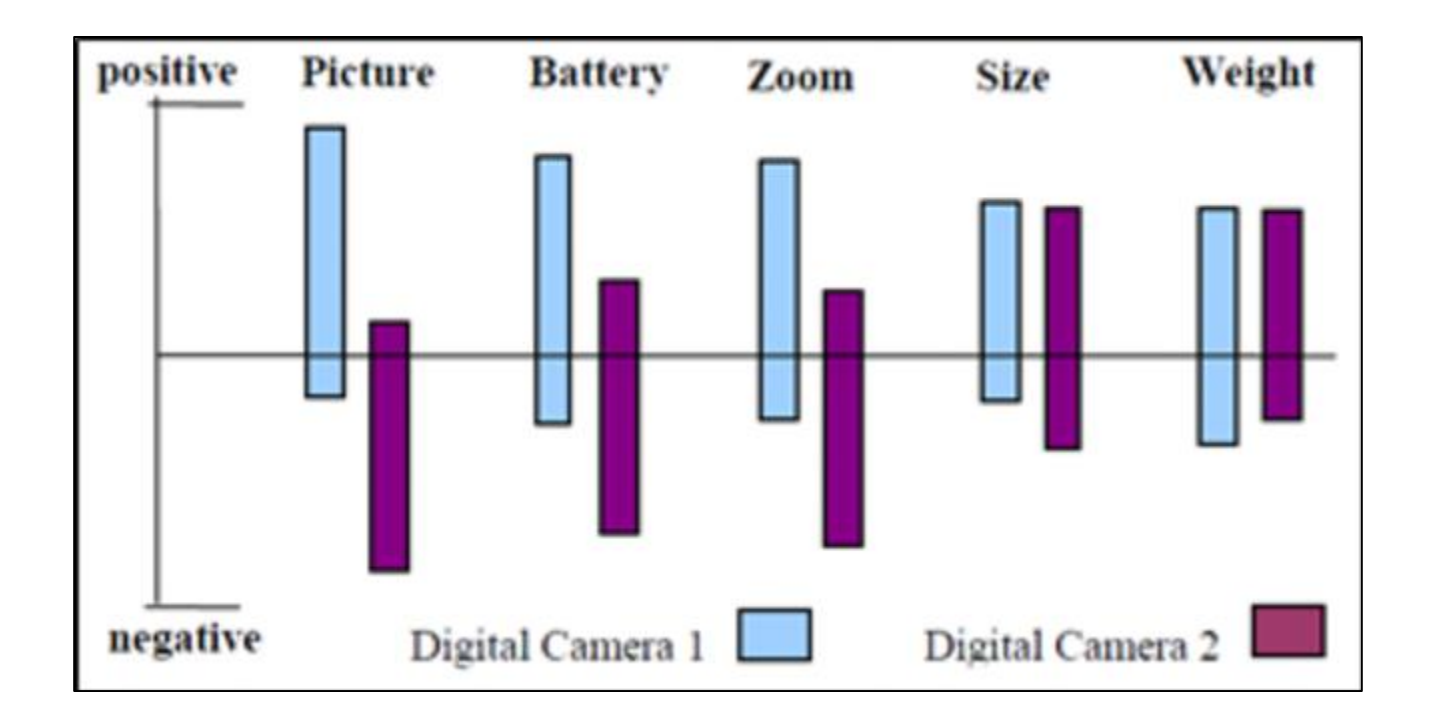

...

Busca por todos os valores monetários em um texto

Levantamento da consultoria Economática aponta que empresas brasileiras de capital aberto tiveram os maiores lucros em 2010, considerando somente o setor de construção civil das Américas.

No topo da lista está a PDG Realty, com um lucro líquido de US\$ 473,9 milhões apurados em 2010, bem acima da segunda colocada, a americana Walter Industries, com ganhos de US\$ 385,8 milhões para o mesmo período.

As companhias brasileiras ocupam as próximas cinco posições (da 3ª à 7ª) no ranking preparado pela Economática, a saber: MRV, Cyrela, Gafisa, Brookfield <sup>e</sup> Rossi Residencial. Numa lista de dez posições, sete são ocupados por companhias nacionais.

A consultoria também preparou uma lista baseada em volume de vendas, desta vez com presença mais expressiva das construtoras americanas, a exemplo do primeiro lugar -- a Pulte Homes-- com um volume de US\$ 4,44 bilhões em imóveis comercializados, e do segundo lugar --a Horton-- com uma cifra de US\$ 3,96 bilhões.

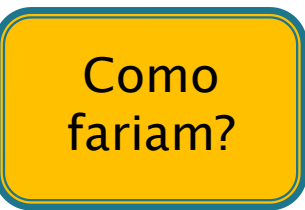

# Expressões Regulares (ER)

- ▶ Notação tradicional para caracterizar segmentos textuais de todo tipo
	- Especificam sequências de símbolos a serem buscados/caracterizados
	- Vários sistemas de busca de expressões regulares
		- grep, no Linux/UNIX
		- Lex/flex
		- Mecanismos próprios das linguagens de programação
			- Há variações de sistema para sistema, mas são muito parecidas

## ER: notação

- Exemplos
	- Casamento direto: preço
	- Letra maiúscula ou minúscula no início: **[Pp]reço** 
		- $\cdot$  [ ] indicam disjunção, ou seja, um único elemento do conjunto
	- Identificação de um único dígito do texto: [0123456789]
	- ∘ Identificação de uma letra em um intervalo de letras: **[a-z]**
	- Qualquer caractere diferente de a: **^a**

# ER: notação

### Exemplos

- Singular ou plural: **preços?**
- $\cdot$  1 ou mais ocorrências (+) de algum elemento:  $A$ a+i+!
	- Aai!, Aaaaaaiiiii!
- 0 ou maiz ocorrências (\*) de algum elemento: Aa\*i\*!
	- Aaaaiii!, Aaaiiiii!, Ai!, Aaaa!
- Caractere curinga (.): beg.n
	- begin, began, begun
- Alternativa (|): preço|os ou (gato)|(cão)
	- · O que acontece se tivermos **gato|cão** sem parênteses?

Como identificar nomes próprios?

 $\triangleright$  E e-mails?

### ▶ Como identificar nomes próprios? ◦ [A-Z][a-z]+

- $\triangleright$  E e-mails?
	- $[a-z0-9] + @ [a-z \backslash ] +$

- Cuidado: alguns caracteres são especiais e, para serem usados em seu sentido original, precisam de \ ou ""
	- $\cdot$  Exemplos:  $\sqrt{s}$  -

...

#### ▶ Expressão regular para reconhecer os valores monetários?

Levantamento da consultoria Economática aponta que empresas brasileiras de capital aberto tiveram os maiores lucros em 2010, considerando somente o setor de construção civil das Américas.

No topo da lista está a PDG Realty, com um lucro líquido de US\$ 473,9 milhões apurados em 2010, bem acima da segunda colocada, a americana Walter Industries, com ganhos de US\$ 385,8 milhões para o mesmo período.

As companhias brasileiras ocupam as próximas cinco posições (da 3ª à 7ª) no ranking preparado pela Economática, a saber: MRV, Cyrela, Gafisa, Brookfield <sup>e</sup> Rossi Residencial. Numa lista de dez posições, sete são ocupados por companhias nacionais.

A consultoria também preparou uma lista baseada em volume de vendas, desta vez com presença mais expressiva das construtoras americanas, a exemplo do primeiro lugar -- a Pulte Homes-- com um volume de US\$ 4,44 bilhões em imóveis comercializados, e do segundo lugar --a Horton-- com uma cifra de US\$ 3,96 bilhões.

...

#### ▶ Expressão regular para reconhecer os valores monetários?

Levantamento da consultoria Economática aponta que empresas brasileiras de capital aberto tiveram os maiores lucros em 2010, considerando somente o setor de construção civil das Américas.

No topo da lista está a PDG Realty, com um lucro líquido de US\$ 473,9 milhões apurados em 2010, bem acima da segunda colocada, a americana Walter Industries, com ganhos de US\$ 385,8 milhões para o mesmo período.

As companhias brasileiras ocupam as próximas cinco posições (da 3ª à 7ª) no ranking preparado pela Economática, a saber: MRV, Cyrela, Gafisa, Brookfield <sup>e</sup> Rossi Residencial. Numa lista de dez posições, sete são ocupados por companhias nacionais.

A consultoria também preparou uma lista baseada em volume de vendas, desta vez com presença mais expressiva das construtoras americanas, a exemplo do primeiro lugar -- a Pulte Homes-- com um volume de US\$ 4,44 bilhões em imóveis comercializados, e do segundo lugar --a Horton-- com uma cifra de US\$ 3,96 bilhões.

US\\$ [0-9]+,[0-9]+ [mb]ilhões

Sentença:

O *homem* viu a mulher de binóculos na montanha.

### Análise automática:

O\_DET homem\_N viu\_V a\_DET mulher\_N de\_PRP binóculos\_N em\_PRP a\_DET montanha\_N .

Expressão regular para os substantivos e os verbos?

Sentença:

O homem viu a mulher de binóculos na montanha.

### Análise automática:

O\_DET homem\_N viu\_V a\_DET mulher\_N de\_PRP binóculos\_N em\_PRP a\_DET montanha\_N .

Expressão regular para os substantivos e os verbos?  $[A-Za-z][a-z]^*$ <sub>\_N</sub>|V

Sentença:

O homem viu a mulher de binóculos na montanha.

### Análise automática:

O\_DET homem\_N viu\_V a\_DET mulher\_N de\_PRP binóculos\_N em\_PRP a\_DET montanha\_N .

Expressão para substantivos seguidos de verbos?

Sentença:

O homem viu a mulher de binóculos na montanha.

### Análise automática:

O\_DET homem\_N viu\_V a\_DET mulher\_N de\_PRP binóculos\_N em\_PRP a\_DET montanha\_N .

Expressão para substantivos seguidos de verbos?  $[A-Za-z][a-z]^*$   $N[a-z]+V$ 

#### Passo a passo

- Baixar, do projeto Gutenberg, o livro Dom Casmurro, de Machado de Assis ([https://www.gutenberg.org/\)](https://www.gutenberg.org/)
- Se no Windows, instalar Cygwin e executar [\(https://cygwin.com/install.html](https://cygwin.com/install.html))
	- Copiar o arquivo do Dom Casmurro para a pasta de usuário dentro de Cygwin (deve ser algo como C:\cygwin\home\seu\_usuario)
- Se no Linux, abrir linha de comando
	- Copiar o arquivo do Dom Casmurro para uma pasta de preferência

▶ Passo 1: testar o grep

grep -E -n "[Gg]utenberg" DomCasmurro.txt

▶ Passo 2: interpretar esse comando

grep --help

• Ver também as opções  $-c$ ,  $-o$  e  $-w$ 

- Passo 3: buscar todas as ocorrências de palavras terminadas em "mento", "agem" e "ção" e determinar qual ocorre mais?
	- grep –E –w –c "[A-Za-z]\*mento" DomCasmurro.txt
	- grep –E –w –c "[A-Za-z]\*agem" DomCasmurro.txt
	- grep –E –w –c "[A-Za-z]\*ção" DomCasmurro.txt
- Passo 4: buscar todos os anos citados no texto
	- grep –E –w "[0-9][0-9]+" DomCasmurro.txt
		- Quais os problemas dessa expressão?

- ▶ Baixar córpus MAC-MORPHO (<http://nilc.icmc.usp.br/macmorpho/>)
- ▶ Descompactar e acessar arquivo de teste
- Checar conteúdo e etiquetas usadas [\(http://nilc.icmc.usp.br/macmorpho/macmor](http://nilc.icmc.usp.br/macmorpho/macmorpho-manual.pdf) pho-manual.pdf)

 Buscar todos os substantivos próprios ◦ grep –E –w –o "[A-Za-z]+\_NPROP" macmorpho.txt

- Buscar todos as construções do tipo substantivo+preposição+substantivo ◦ grep –E –w –o "[A-Za-z]+\_N [a-z]+\_PREP [A-Zaz]+\_N" macmorpho.txt
- Determinar qual classe aberta ocorre mais ◦ grep –E –c "[A-Za-z]\_N" macmorpho.txt ◦ Mesma coisa para V, ADJ e ADV

- Expressões regulares implementadas como autômatos de estados finitos
	- Autômato: modelo matemático eficaz e elegante para lidar com expressões regulares
- Autômatos utilizados para revisão ortográfica, síntese e reconhecimento de fala, extração de informação, tradução automática, análise morfológica, análise morfossintática, etc.

▶ Poder representacional equivalente

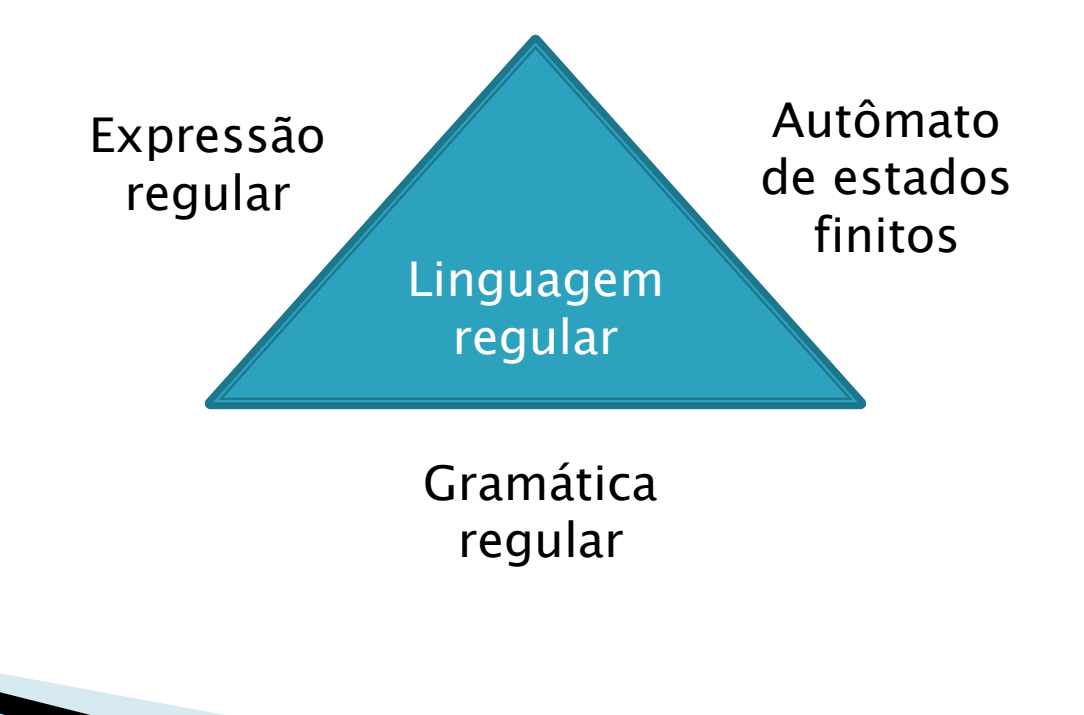

### Componentes

- Estados que modelam o "sistema"
	- Pontos da análise sendo realizada, por exemplo
- Símbolos de entrada
	- Letras das palavras, números, símbolos, etc.
- Estados inicial e final
	- $\cdot$  Início e fim do processo
- Transições entre estados

preço

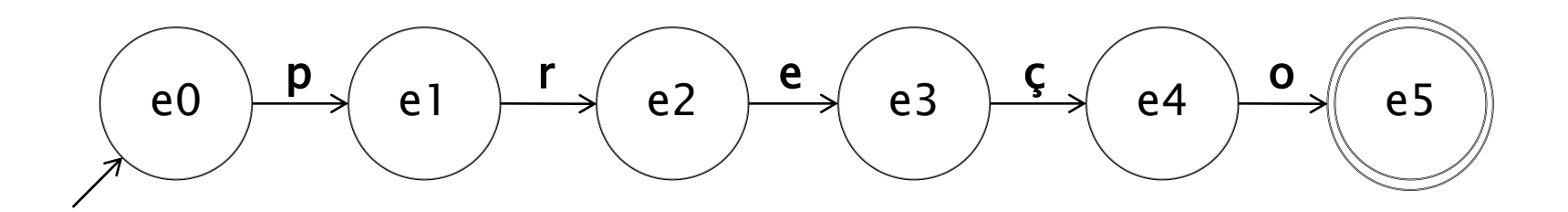

### preço  $e0$   $\overrightarrow{p}$   $e1$   $\overrightarrow{r}$   $e2$   $\overrightarrow{e}$   $e3$   $\overrightarrow{S}$   $e4$   $\overrightarrow{O}$   $e5$ Símbolos de entrada (letras) associados às transições (setas)

Estado inicial (indicado pela seta, em geral) Começa-se no e0: a cada transição, percorre-se uma letra da palavra de entrada; se atingiu estado final, palavra reconhecida

Estado final (indicado pelo contorno duplo, em geral)

▶ [Pp]reço

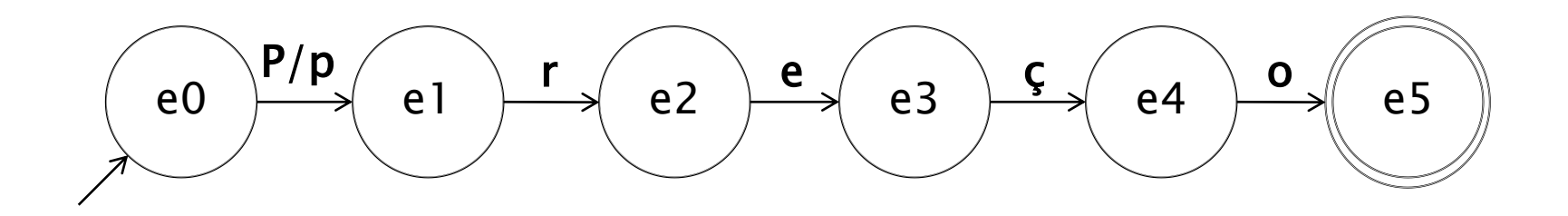

ou

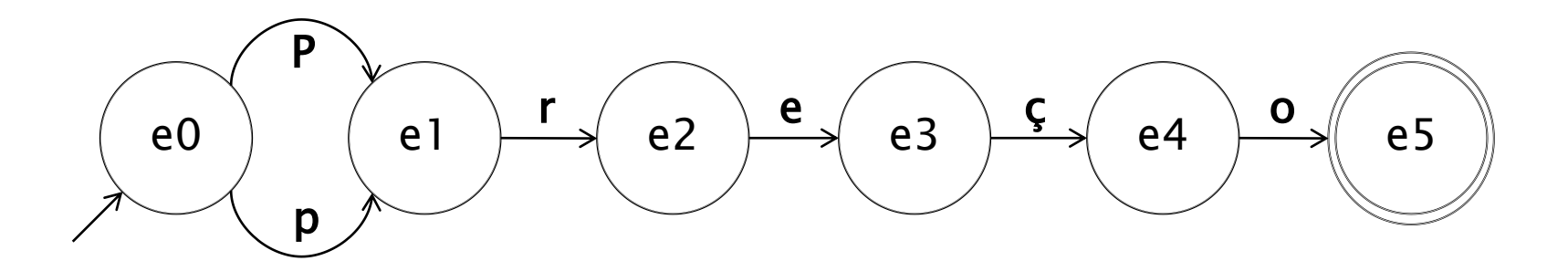

### $\blacktriangleright$  (gato)|(cão)

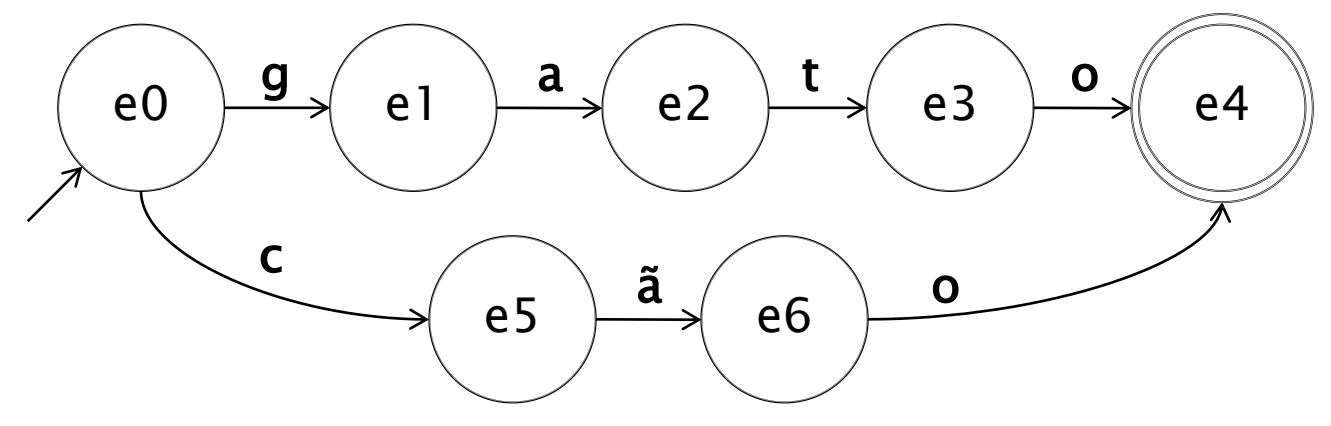

ou

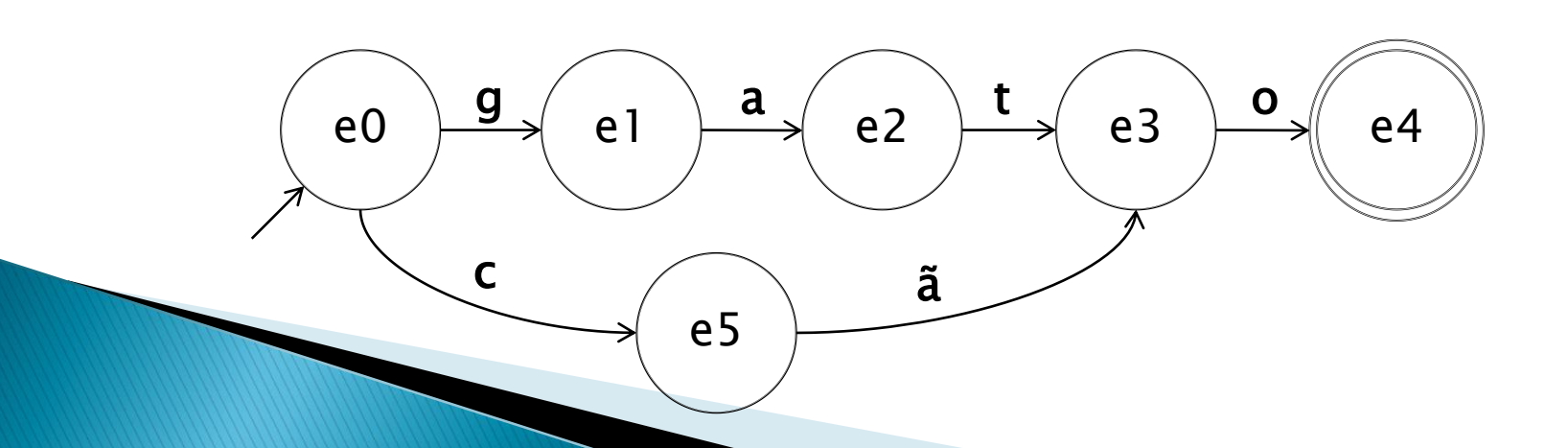

 $\rightarrow$  Aa+i+!

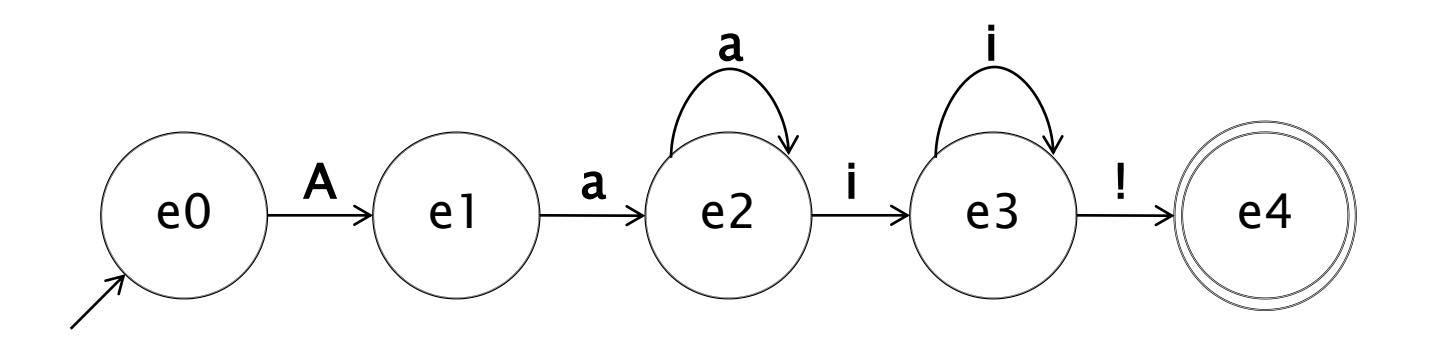

preços?

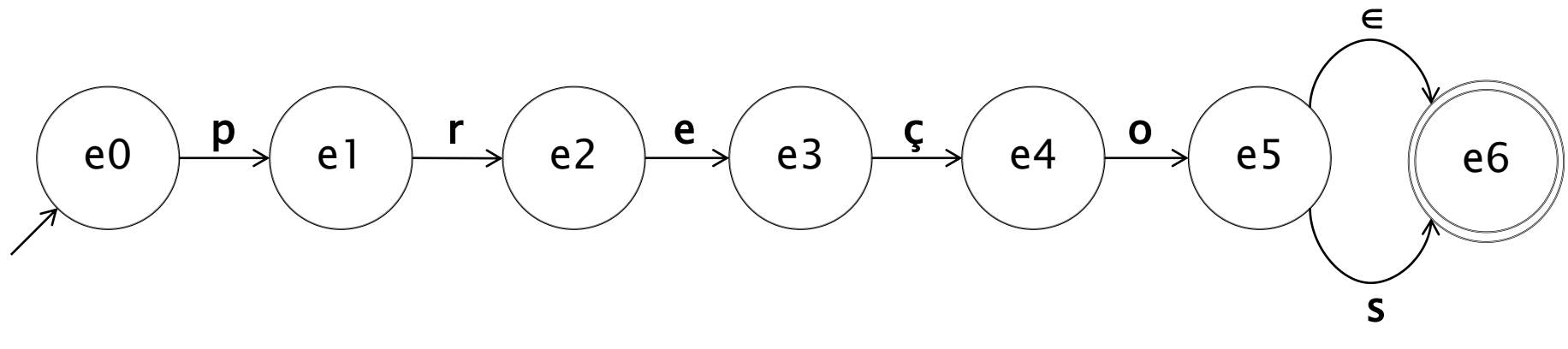

ou

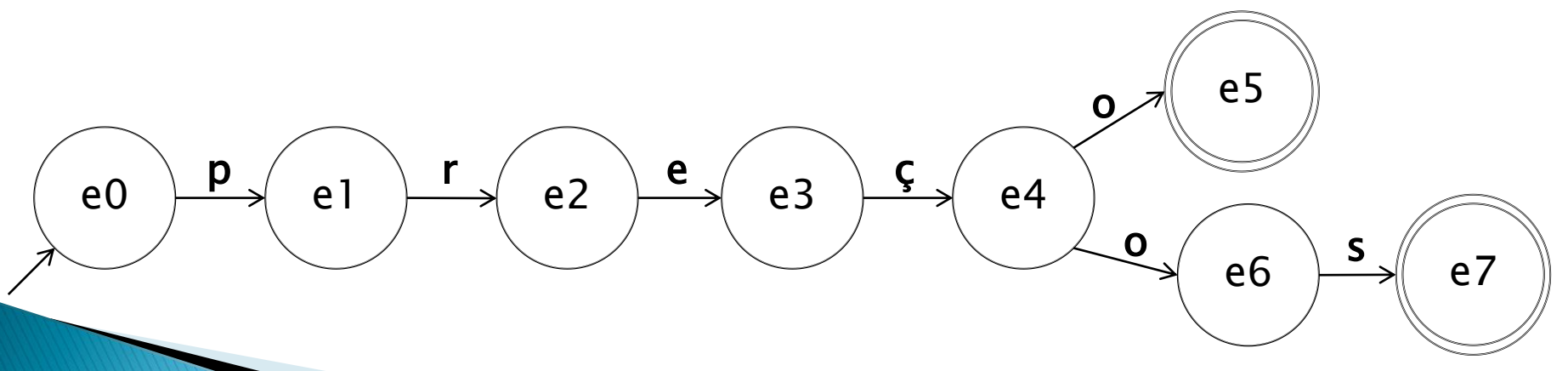

▶ Criar autômato para reconhecer valores monetários

∘ US\\$  $[0-9]+$ , $[0-9]+$  [mb]ilhões

- Variações
	- Transdutores
		- Além de reconhecerem a entrada, geram saída
			- Usados em análise morfológica
	- Modelos de Markov
	- Redes de transição

# Análise morfológica

- ▶ *Parsing* morfológico
	- Analisar uma palavra e identificar seus componentes
		- Morfemas
		- Possibilidades
			- meninos  $\rightarrow$  lema (menino), masculino (o), plural (+s), subst
			- meninos  $\rightarrow$  radical (menin), masculino (+o), plural (+s), subst
			- meninas  $\rightarrow$  lema (menino), feminino (-o +a), plural (+s), subst

# Análise morfológica

### ▶ Relevância da tarefa

 $\circ$  ???
- Relevância da tarefa
	- Reconhecer palavras e suas variações
		- salvamento, salvamentos, salvação, etc.
			- Revisão ortográfica, busca na web, sumarização, extração de informação
			- · Stemming, lematização
	- ... e também produzir a forma adequada das palavras, derivar palavras novas, lidar com neologismos
		- · *processamento*, mas não *processação* 
			- Geração textual, tradução automática
				- "Máquina morfológica"
	- Caracterização léxica da língua, no geral

## Terminologia básica

Morfemas: unidade mínima de significado

- Raiz/radical
	- Alguns diferenciam esses termos, outros não
- Afixos
- Afixos
	- Prefixo: desamor, infeliz
	- Sufixo: lealdade, facilmente, quebrado, comia
	- Infixo: rabiscar
		- Raro, alguns dizem que não existe para o português
	- Circunfixo: anoitecer, descampado

# Terminologia básica

#### Morfe

◦ Realização de um morfema

- Morfema é abstrato, enquanto morfe é concreto
- Exemplo: morfema de negação pode ser expresso pelos morfes in (de infeliz) ou i (de imutável)

### Alomorfes

- Morfes que expressam um mesmo morfema
	- <u>· In</u> e <u>i</u> para negação
	- · Ante, pré e pró para anterioridade

## Terminologia básica

Processos principais de formação de palavras

- Flexional: variações de uma mesma palavra
	- Flexão nominal: número, gênero
	- Flexão verbal: modo-tempo, número-pessoa
		- Adição de morfemas gramaticais
- Derivacional: palavras novas
	- Podem mudar classe e sentido
		- "modelo"  $\rightarrow$  "modelagem"
			- Adição de morfemas lexicais

- Para construir um parser morfológico, são necessários
	- Léxico
		- Radicais e afixos e suas possíveis classificações (substantivos, verbos, etc.)
	- Conhecimento de morfotática
		- Como os morfemas se ordenam para que as palavras se formem
			- Exemplo: em português, o morfema de plural aparece após o substantivo, e não antes
			- "Sintaxe da morfologia"
	- Regras ortográficas
		- Modelam mudanças que ocorrem nas palavras quando morfemas se combinam
			- Exemplo:  $casa+PL=casaS$ , mas flor+PL=flor*ES*

#### Alternativa 1

- Listagem de palavras
	- Exaustiva: léxico de formas analisadas (também chamadas flexionadas ou plenas)
		- Palavras com todas as suas variações
			- Pouca economia, redundância, compactação de arquivos

## Exemplo do UNITEX-PB

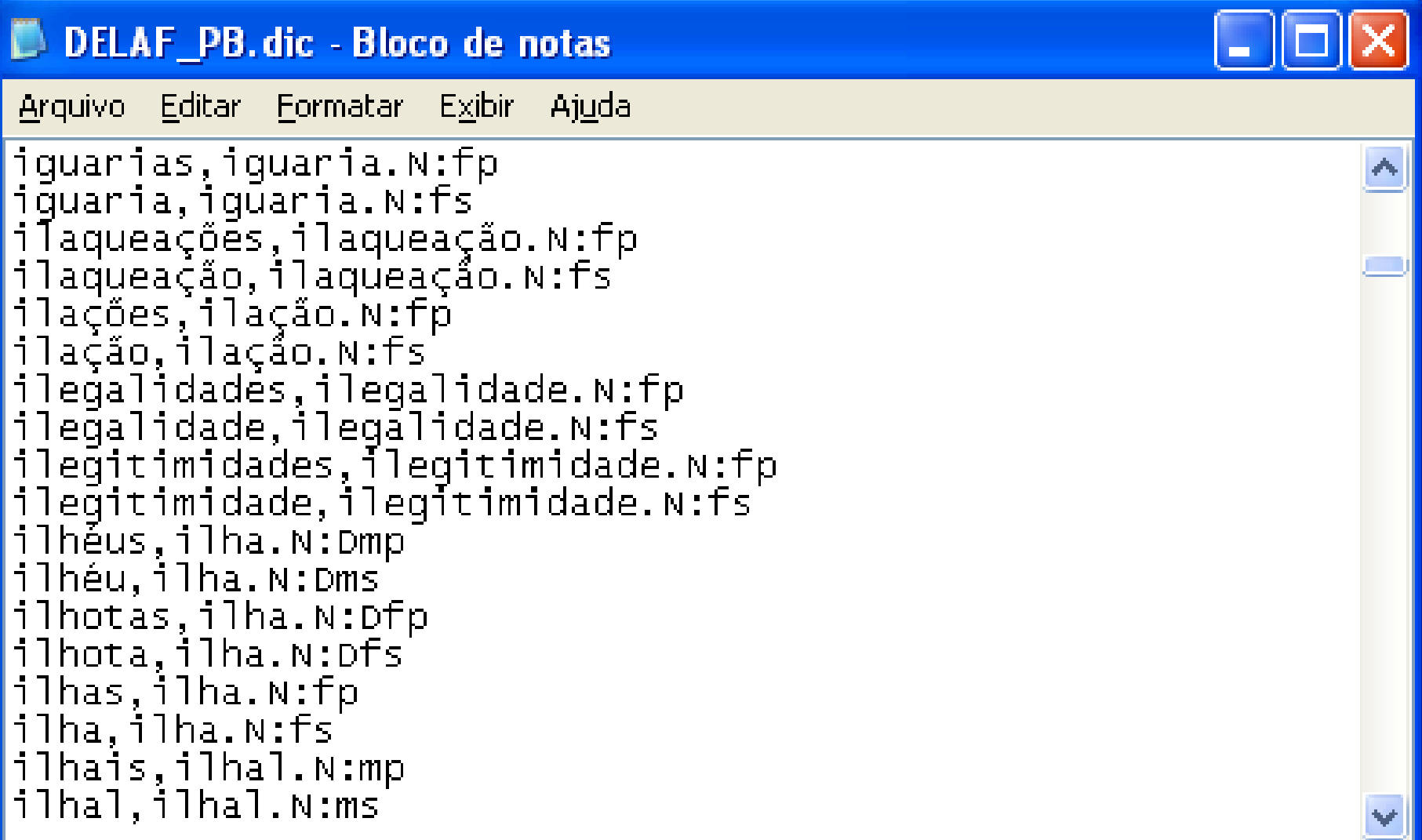

#### Alternativa 1

- Listagem de palavras
	- Econômica: léxico de raízes (ou de morfemas)
		- $\cdot$  Listagem de raízes + regras de formação das palavras (morfotática e regras ortográficas)
			- Mais economia, processo mais caro

- Alternativa 1
	- Listagem de palavras
		- Meio termo
			- Léxico de lemas (ou formas canônicas) associados as suas variações
			- Palavras irregulares em formas plenas no léxico  $+$  léxico de raízes para palavras regulares
			- Etc.

## Exemplo do UNITEX-PB

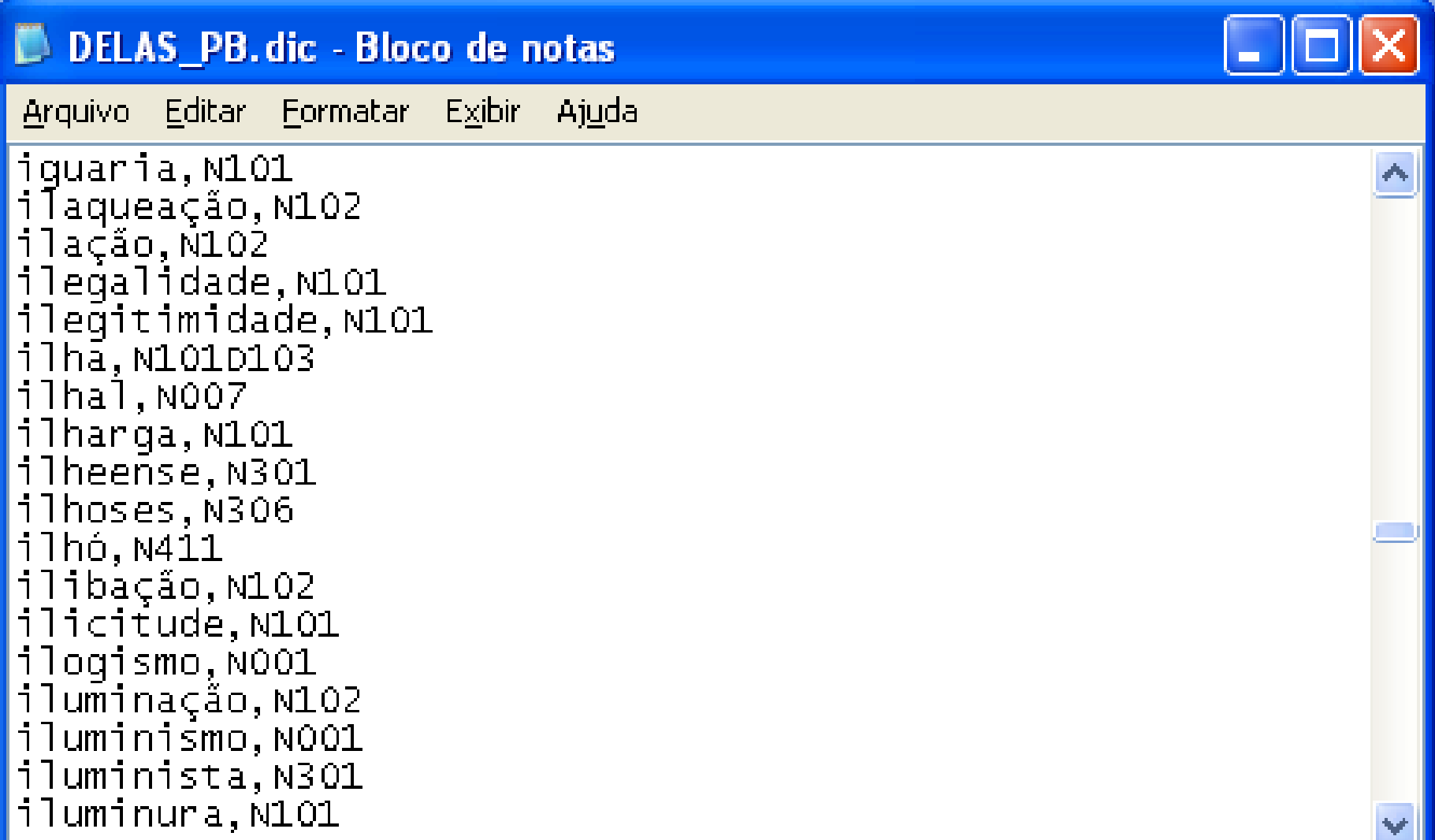

- Alternativa 1
	- Listagem de palavras
		- Problemas para lidar com
			- Novas palavras e variações: novos verbos (denominais, inclusive; por exemplo, "perfume"  $\rightarrow$  "perfumar"), nomes próprios, etc.
			- Línguas morfologicamente complexas
				- Turco, por exemplo

### Turco – exemplo

(Jurafsky e Martin, 2008)

#### uygarlaştıramadıklarımızdanmışsınızcasına

 $\frac{1}{2}$  +  $\frac{1}{2}$  +  $\frac{1$  $civilized + BEC + CAUS + NABL + PART + PL + P1PL + ABL + PAST + 2PL + ASIf$ 

"(behaving) as if you are among those whom we could not civilize"

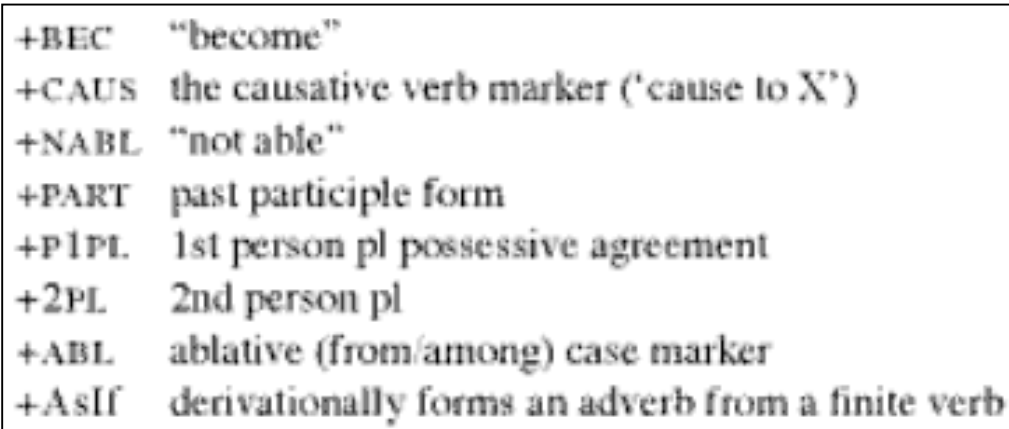

#### Alternativa 2

- Codificação em forma de autômatos: maior eficiência computacional
	- De forma complementar com o léxico
		- Formas básicas/raízes no léxico e regras de formação de palavras (morfotática e regras ortográficas) mapeadas em autômatos
	- De forma isolada
		- Todo o léxico da língua mapeado em autômatos

- ▶ Reconhecimento/geração de alguns substantivos no plural
	- $\circ$  Léxico de lemas + autômato

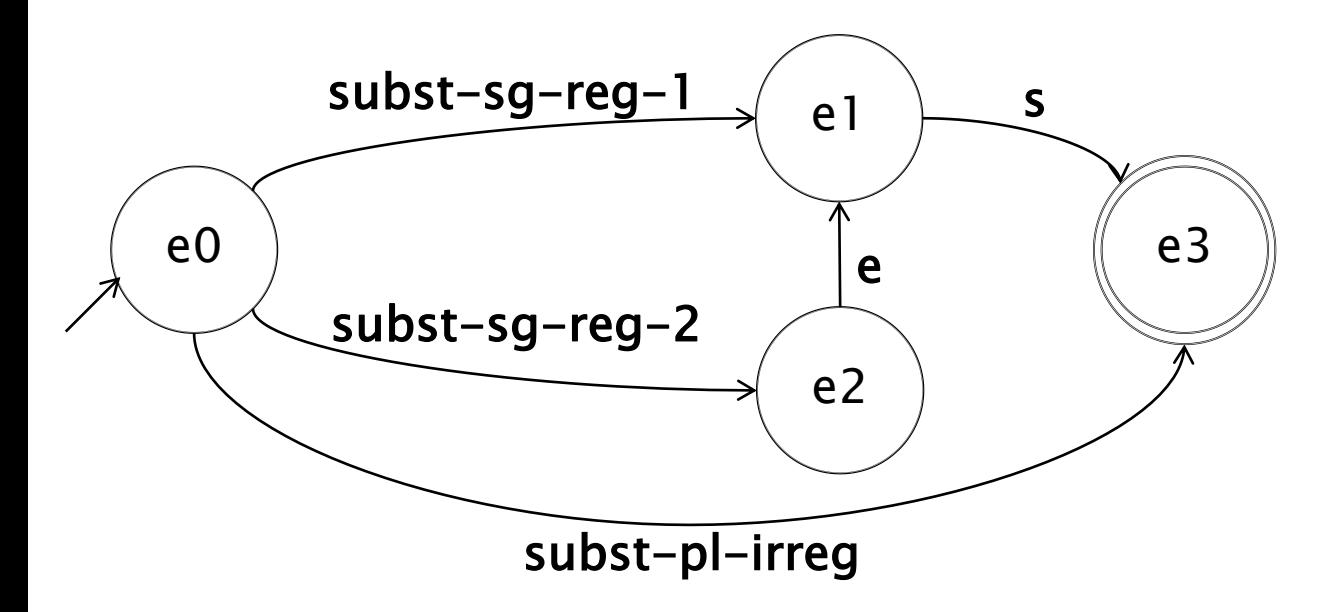

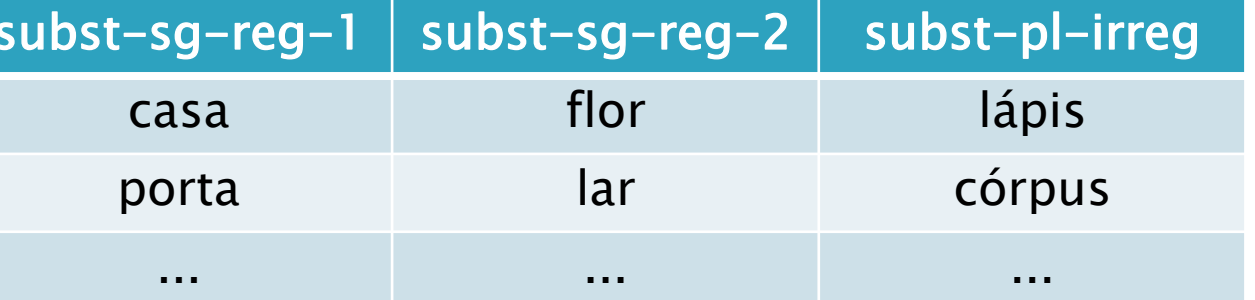

- Reconhecimento/geração de alguns substantivos no plural
	- $\circ$  Léxico de lemas + autômato

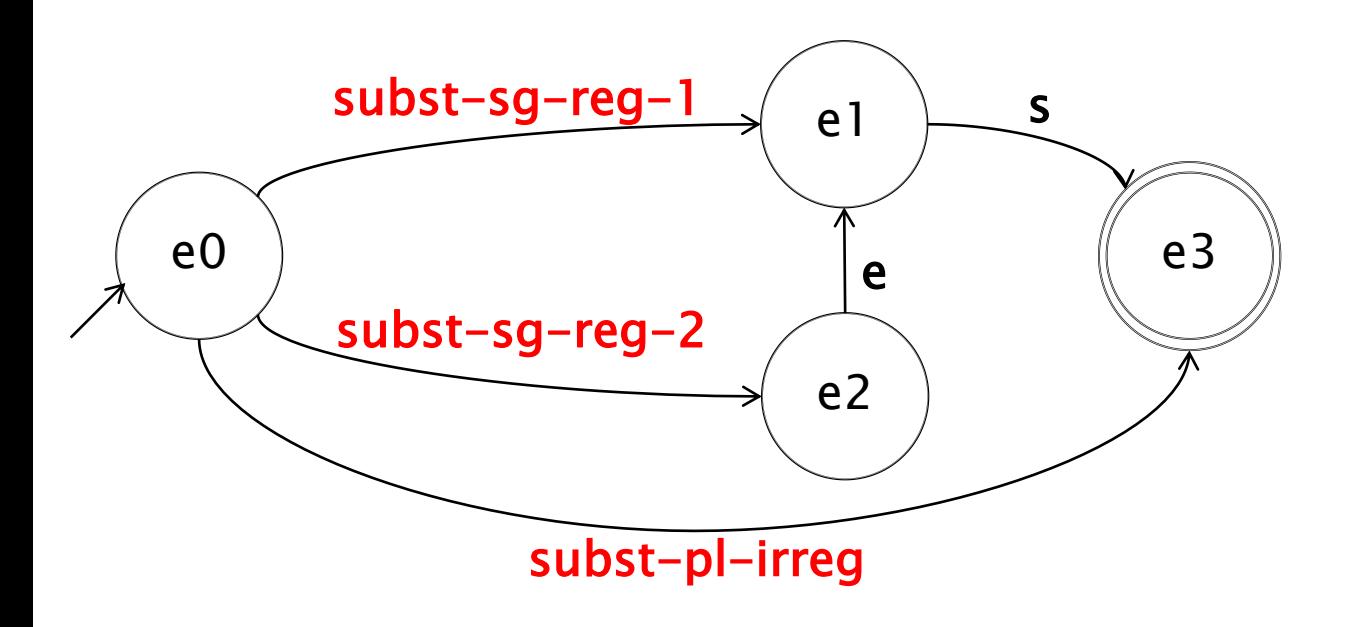

Podem ser substituídos pelos autômatos correspondentes!

Como?

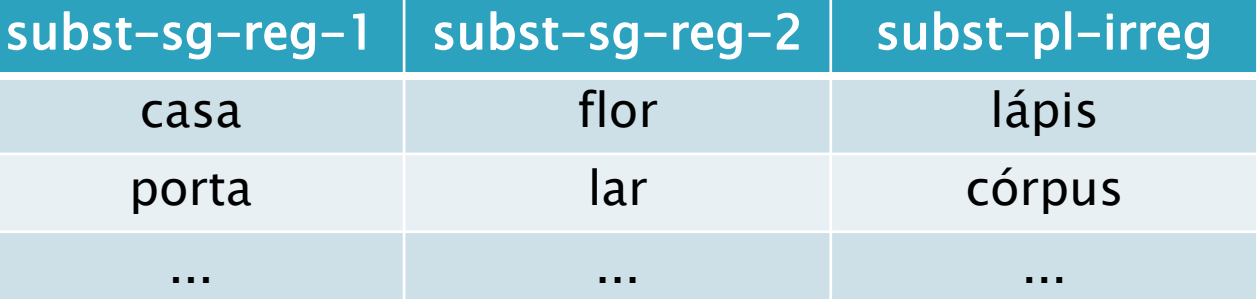

- Reconhecimento/geração de alguns substantivos no plural
	- $\circ$  Léxico de lemas + autômato

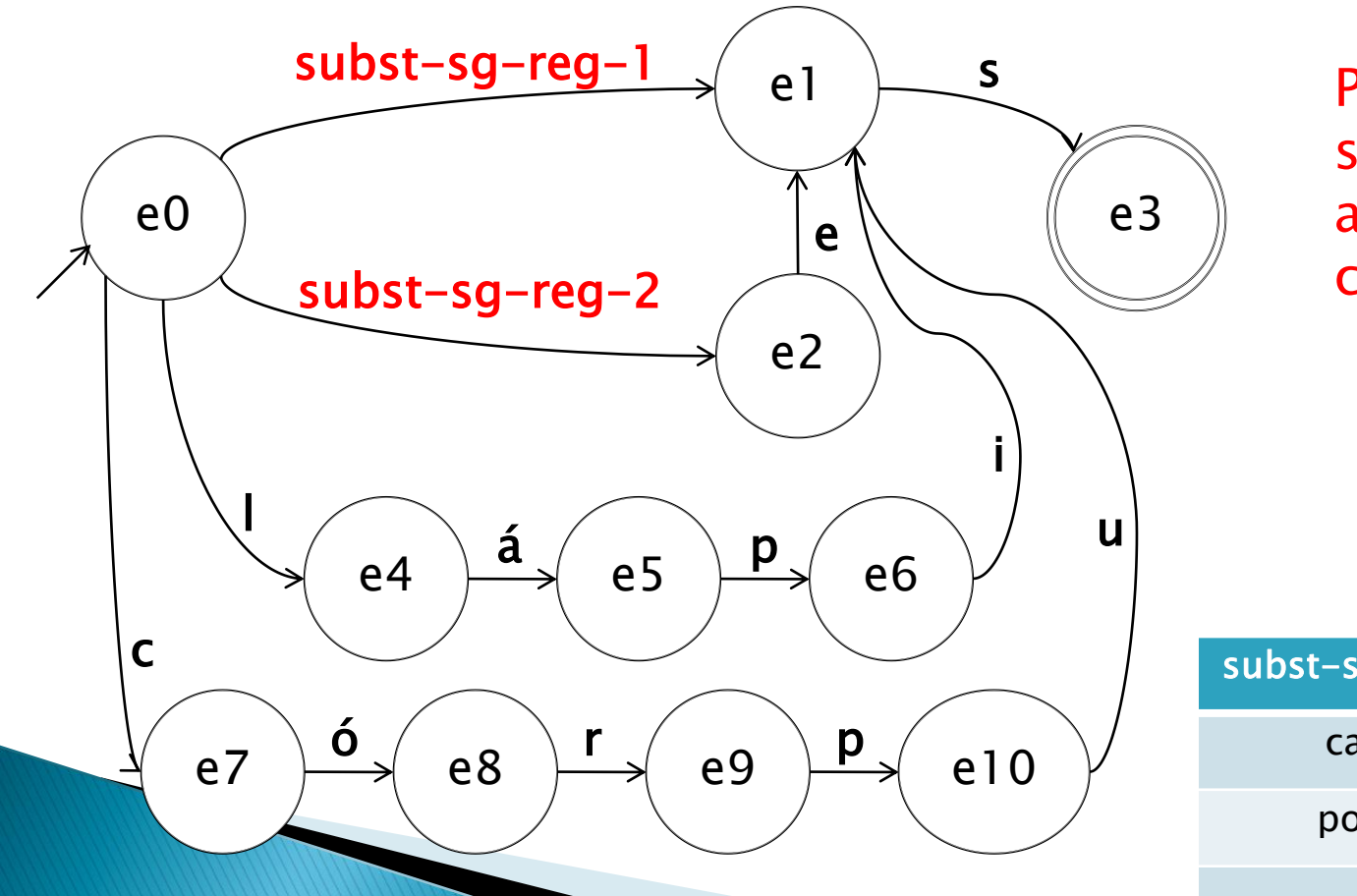

Podem ser substituídos pelos autômatos correspondentes!

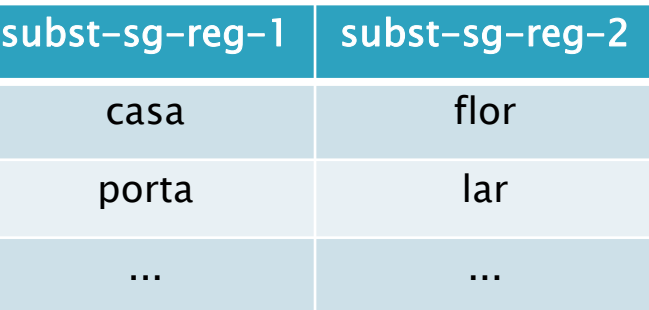

- ▶ Cuidado com overgeneration!
	- O que acontece no caso abaixo?

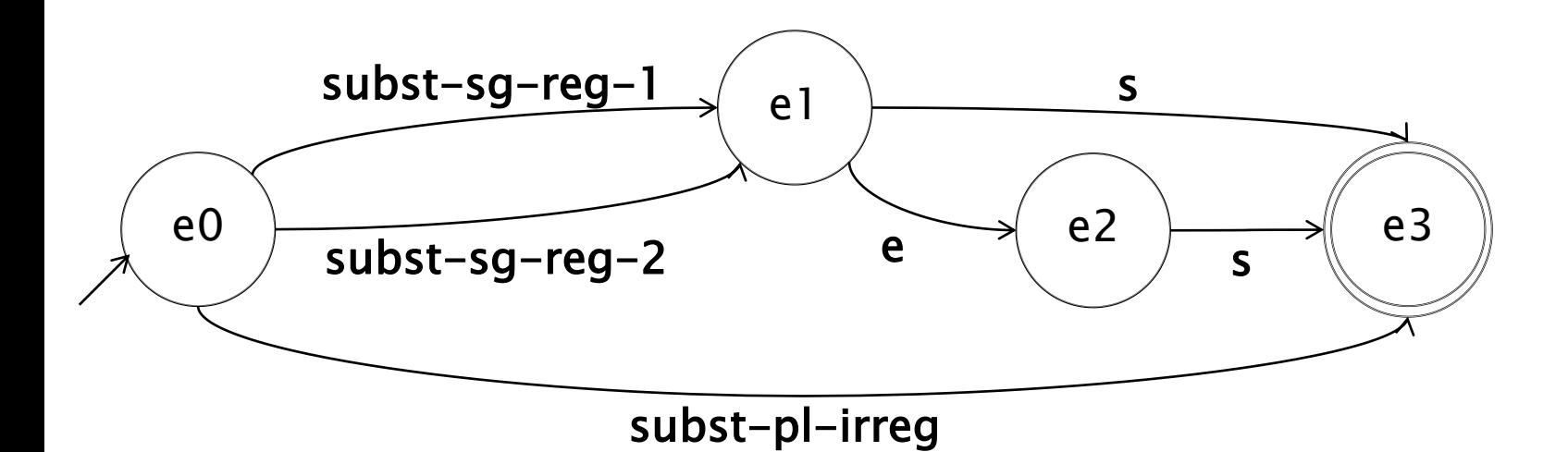

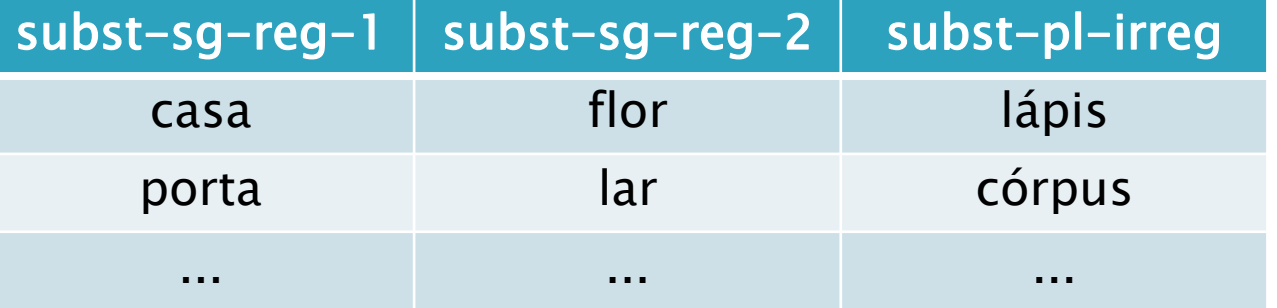

- Cuidado com overgeneration !
	- O que acontece no caso abaixo?

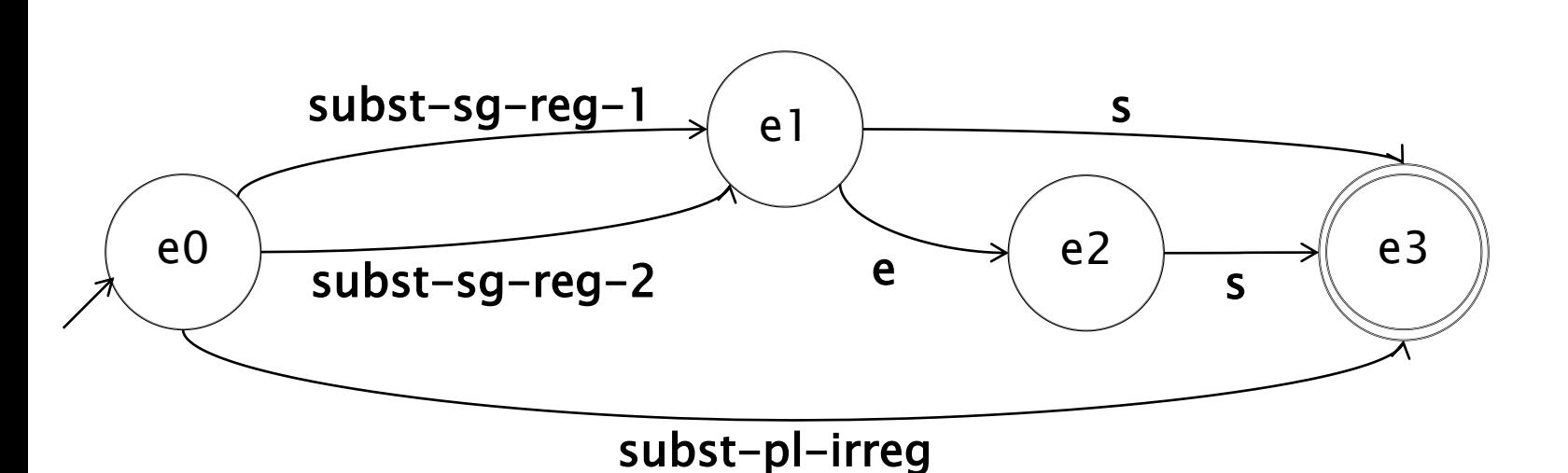

casas \*casaes \*flors flores

...

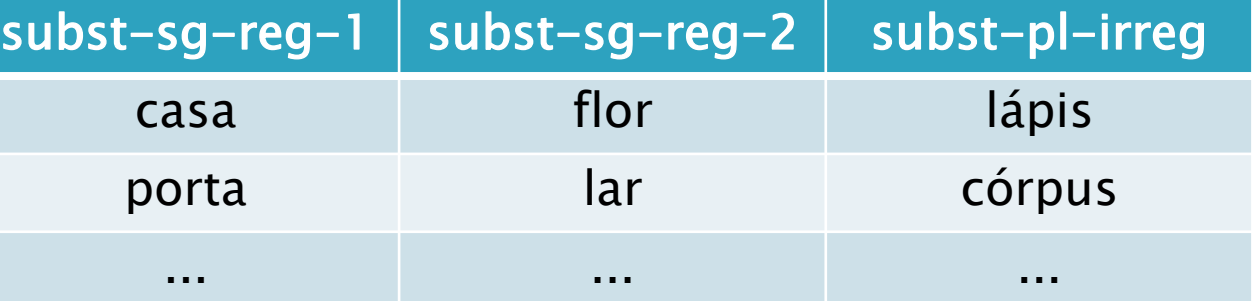

- ▶ Para nossa tarefa, precisamos de mais poder
	- Além de se reconhecer/gerar as palavras, é necessário identificar os componentes
		- $\cdot$  gatos  $\rightarrow$  gato + SUBST + MASC + PL
		- $\cdot$  canto  $\rightarrow$  canto + SUBST + MASC + SG
		- $\cdot$  canto  $\rightarrow$  cantar + V + 1P + SG + Pind
	- Transdutores
		- Reconhecem a entrada e, em paralelo, geram saída

### **Transdutores**

Elendo  $a_s$  e  $b_s$  e gerando  $0_s$  e  $1_s$ , respectivamente, terminando com \*

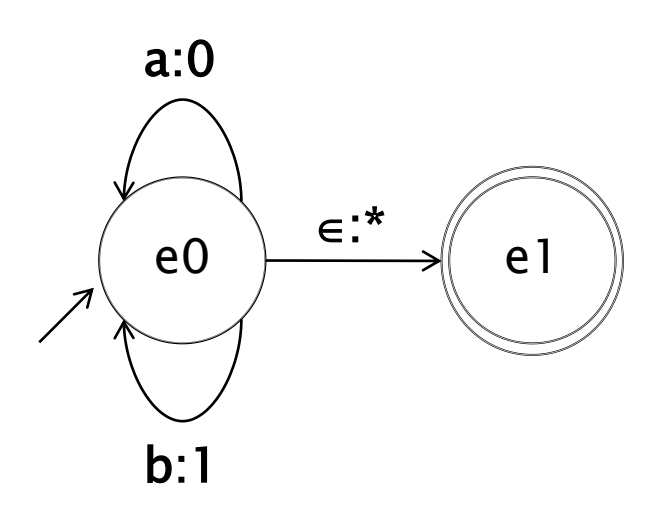

Análise de abba

### **Transdutores: exemplo**

Releitura do autômato de substantivos

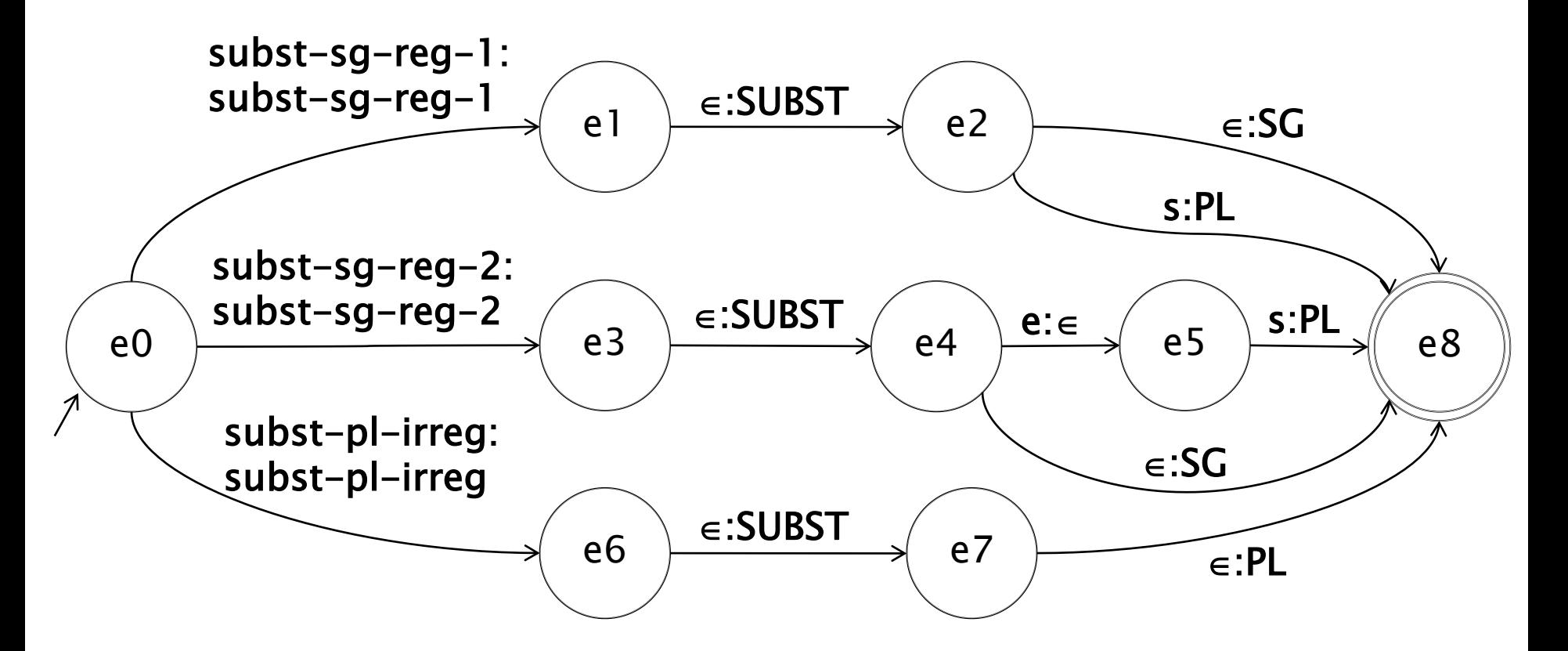

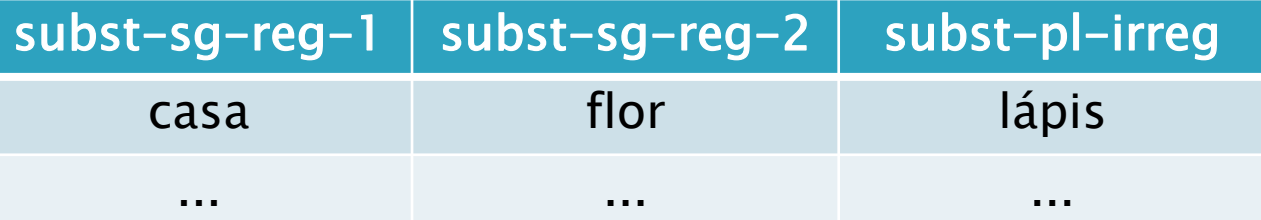

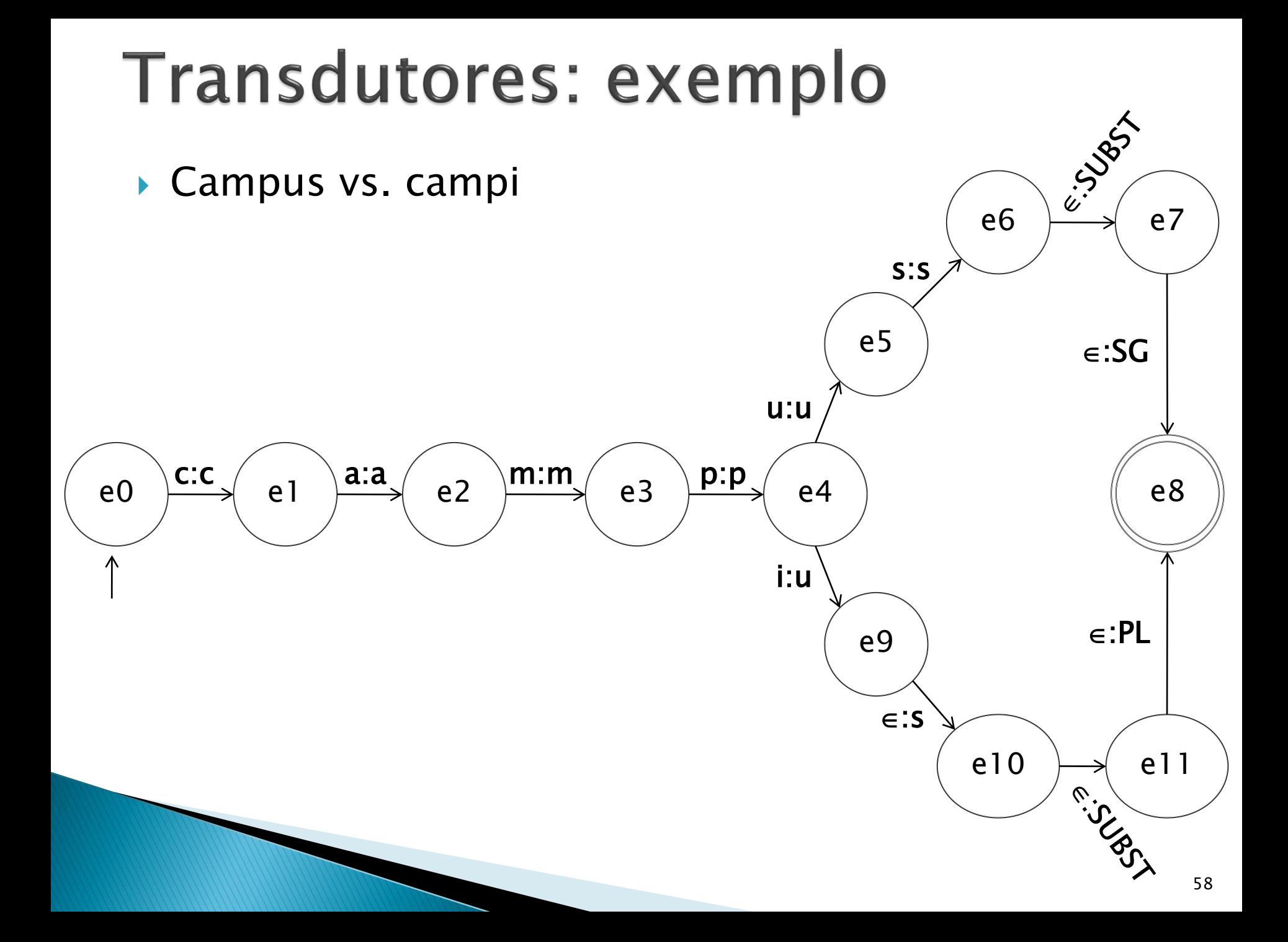

### **Exercício**

#### ▶ Menino, menina, meninos, meninas: exercício

· Reconhecer número, gênero, raiz e etiqueta morfossintática

### **Transdutores**

- ► E casos como o de "canto"?
	- Como identificar que "canto" pode ser um verbo ou um substantivo, gerando-se os atributos correspondentes para cada caso?
		- $\cdot$  canto  $\rightarrow$  canto + SUBST + MASC + SG
		- $\cdot$  canto  $\rightarrow$  cantar + V + 1P + SG + Pind

### **Transdutores**

- ► E casos como o de "canto"?
	- Como identificar que "canto" pode ser um verbo ou um substantivo, gerando-se os atributos correspondentes para cada caso?
		- $\cdot$  canto  $\rightarrow$  canto + SUBST + MASC + SG
		- $\cdot$  canto  $\rightarrow$  cantar + V + 1P + SG + Pind
	- A palavra seria reconhecida por mais de um transdutor!
		- Análise morfossintática para desambiguar

## Origens da Morfossintaxe

#### Dionísio Trácio, 100 AC

- Esboço da gramática do grego
- Cunhou o vocabulário atual
	- Sintaxe, ditongo, etc.
	- 8 etiquetas morfossintáticas: substantivo, verbo, pronome, preposição, advérbio, conjunção, particípio, artigo
		- Vocabulário usado até hoje!

#### Morfossintaxe

- Morfologia: tipos de afixos possíveis variam com a classe
- Sintaxe: palavras com comportamentos/funções similares em seus contextos são de uma mesma classe
- Algo mais?

## Origens da Morfossintaxe

#### Dionísio Trácio, 100 AC

- Esboço da gramática do grego
- Cunhou o vocabulário atual
	- Sintaxe, ditongo, clítico, etc.
	- 8 etiquetas morfossintáticas: substantivo, verbo, pronome, preposição, advérbio, conjunção, particípio, artigo
		- Vocabulário usado até hoje!

#### Morfossintaxe

- Morfologia: tipos de afixos possíveis variam com a classe
- Sintaxe: palavras com comportamentos/funções similares em seus contextos são de uma mesma classe
- Semântica: substantivos têm uma preferência por objetos, lugares e coisas, adjetivos por propriedades, etc.
- Pragmática

## Conjuntos de etiquetas

- Variam muito
	- Penn Treebank (Marcus et al., 1993): 45
	- Brown Corpus (Francis, 1979): 87
	- CLAWS 7 (Garside et al. 1997): 146
	- Palavras (Bick, 2000): 14
	- Mac-Morpho/Lácio-Web (Aluísio et al., 2003): 31
	- Universal Dependencies (Nivre et al., 2016): 17

## **Exemplo: Penn Treebank**

С

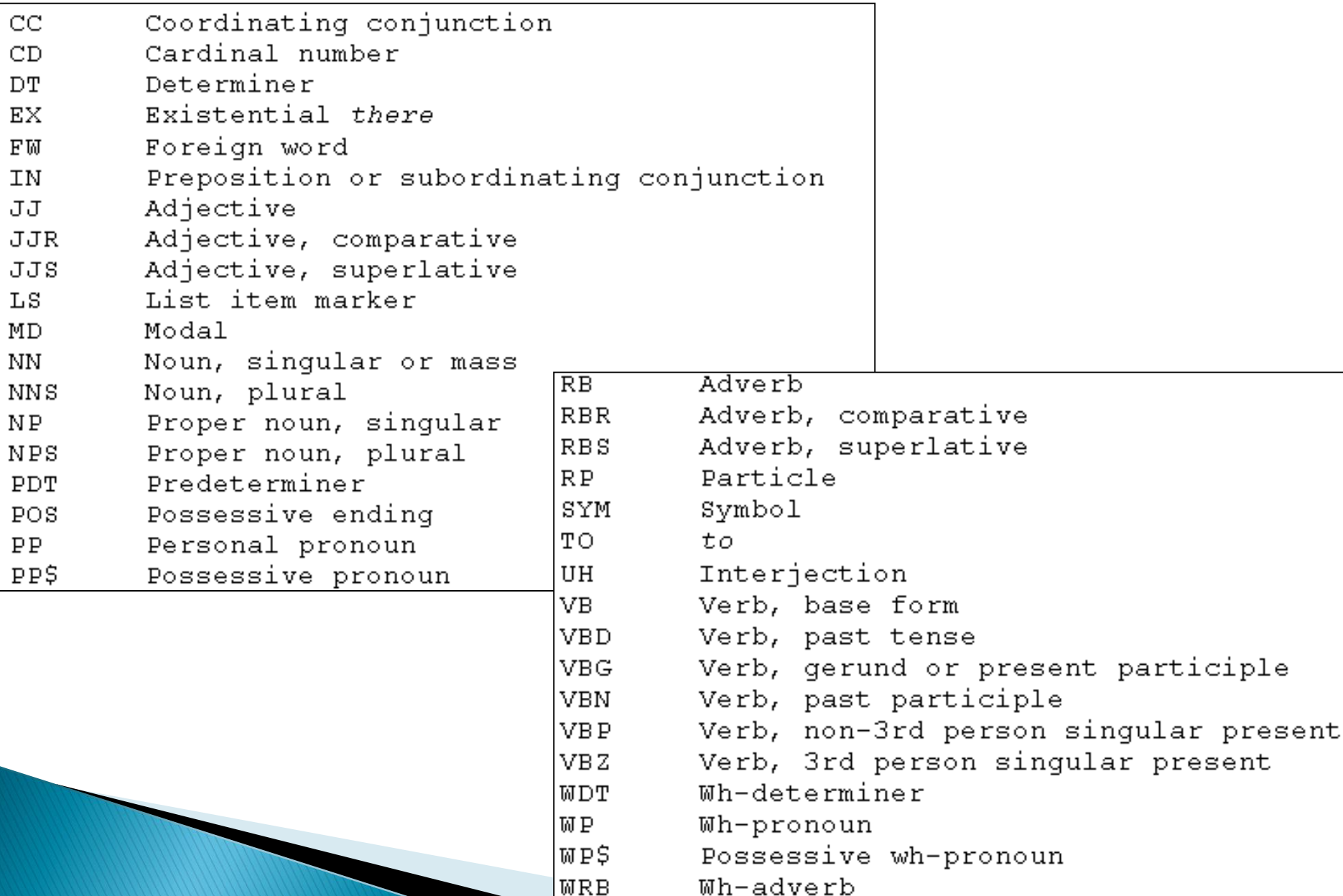

## Exemplo: Mac-Morpho

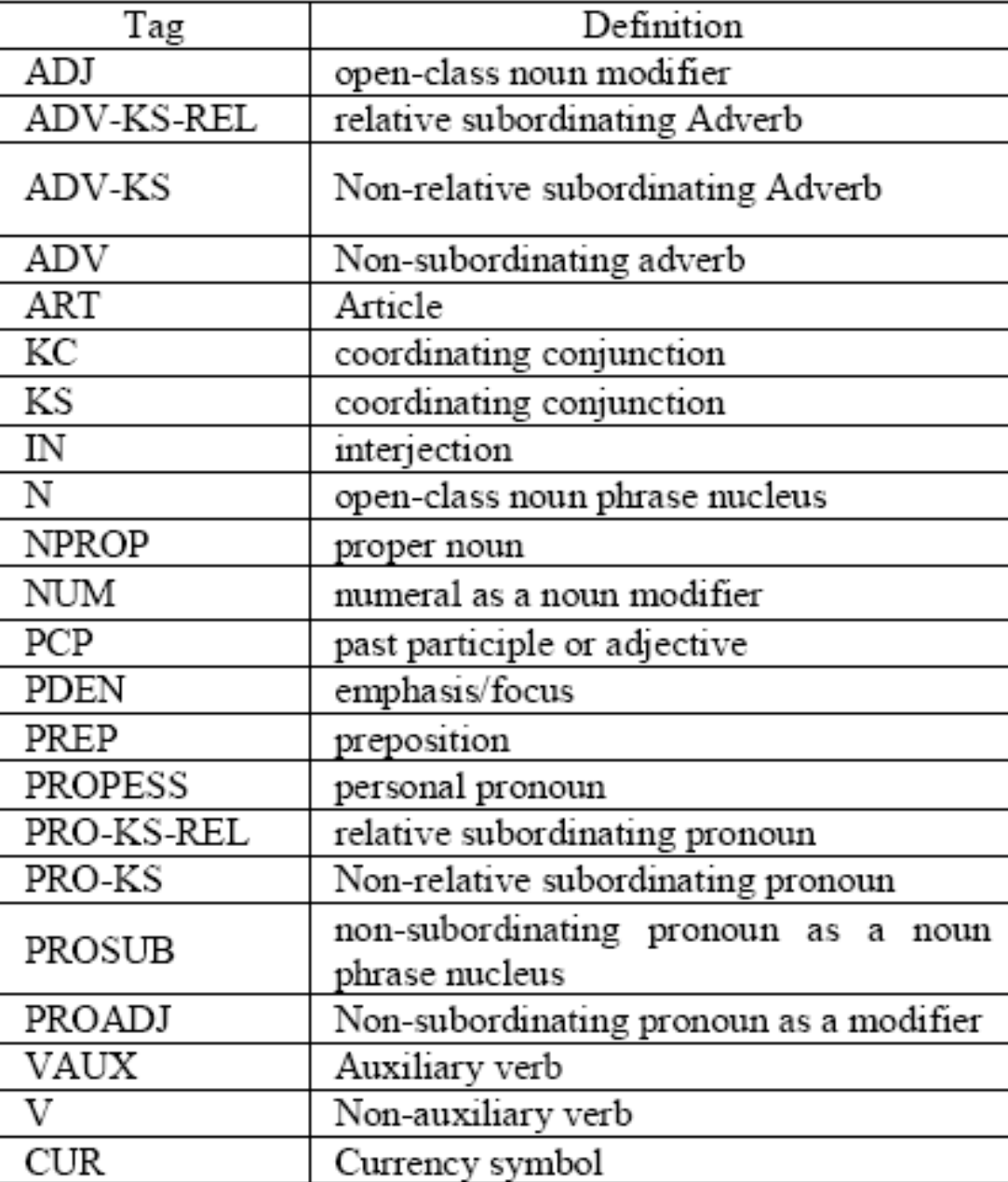

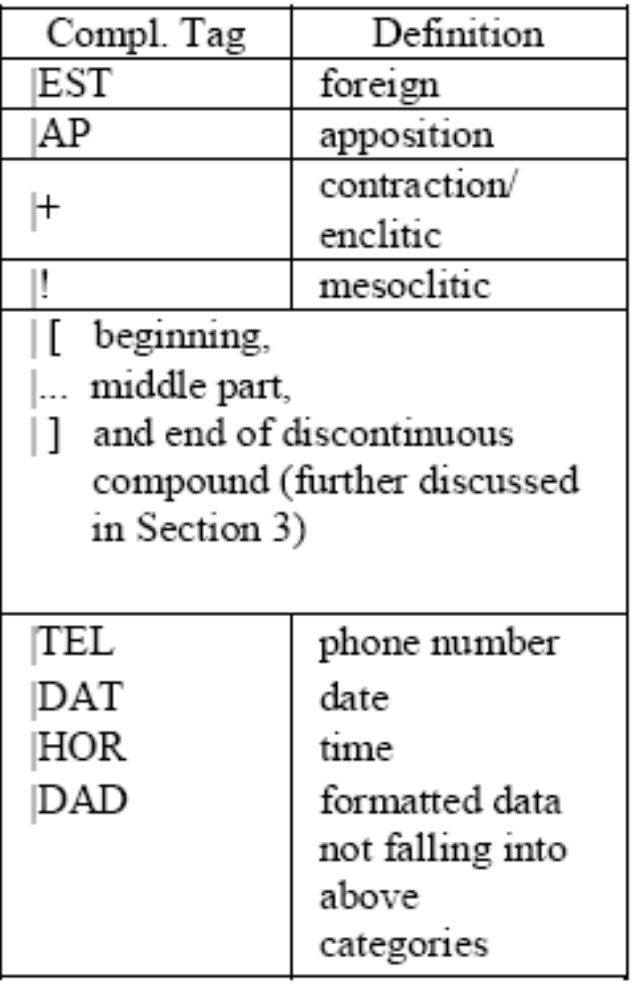

### **Exemplo: Universal Dependencies**

### **Universal POS tags**

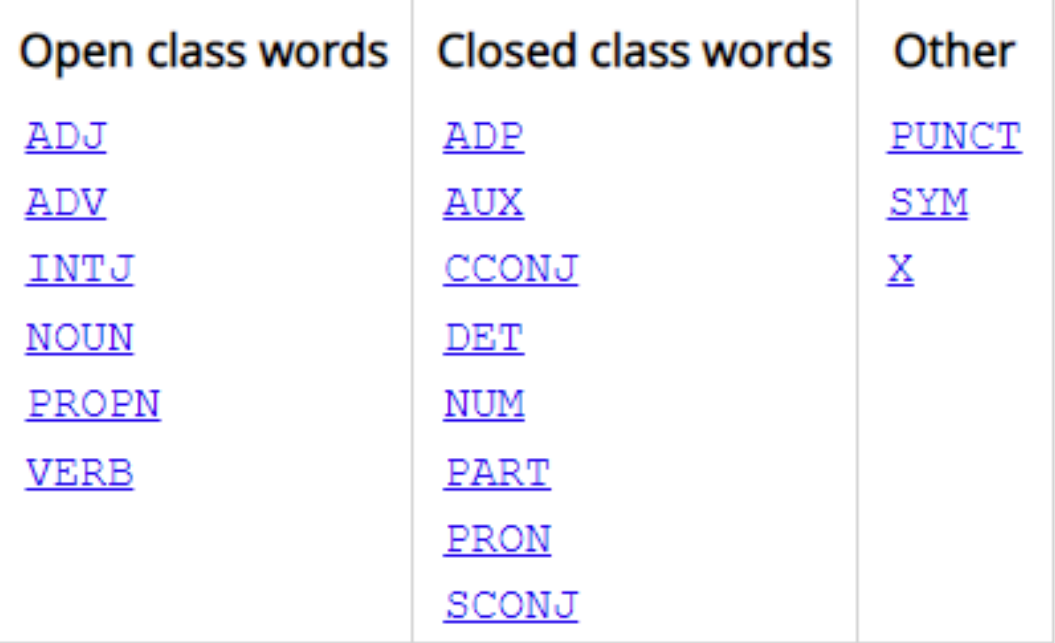

## Terminologia

- Palavras de classes fechadas, palavras funcionais/gramaticais
	- Conjunto de palavras varia pouco
		- Preposições, conjunções, artigos
- Palavras de classes abertas, palavras lexicais
	- O conjunto varia bastante, surgindo novas palavras
		- Substantivos, verbos

## Terminologia

- Substantivos/nomes
	- Comuns, próprios
	- Contáveis (abelha, casa), incontáveis (ar, açúcar)
- Verbos
	- Principais, auxiliares
- Advérbios
	- Tempo, local, modo, direção, etc.
- **Conjunções** 
	- Coordenativas e subordinativas
- Pronomes
	- Pessoais, possessivos, interrogativos, relativos, etc.

## Etiquetas morfossintáticas

- Nem sempre a distinção é simples
	- Advérbios vs. preposições
		- Near, around
	- Adjetivos vs. particípios
		- Eles estão casados.
	- Advérbios: tudo que não cabe nas outras classes

## Etiquetação morfossintática

- Tagging, ou parsing morfossintático
	- Associação de etiquetas às palavras de uma sentença
		- Faz-se necessário, portanto, tokenização e segmentação sentencial
	- Tarefa de desambiguação: dentre as etiquetas (tags) possíveis previstas (pelo léxico, por exemplo), determinar a mais apropriada
		- Contexto desambigua!

## **Tagging**

Útil para um infinidade de tarefas de PLN

- Stemming, lematização
- Tradução, sumarização, auxílio à escrita
- Identificação de autoria, extração de informação
- Pesquisas linguísticas variadas: neologismos, comportamento de palavras, etc.
- Etc.
# **Tagging**

- Algumas abordagens principais
	- Regras
		- Por exemplo, uma palavra antecedida por um artigo é um substantivo
	- Probabilidades (também pode ser AM)
		- Classe mais provável de uma palavra em função das palavras vizinhas, com aprendizado a partir de córpus
	- Aprendizado de Máquina (AM)
		- A máquina aprende a identificar automaticamente as classes gramaticais, aprendendo padrões
- ▶ Hibridismo também é possível ◦ Por exemplo, aprendizado de regras a partir de córpus

#### Tagging: regras

- ▶ Primeiras abordagens (década de 60)
	- 2 passos tradicionais
		- Léxico fornece possíveis classes para cada palavra
		- Regras criadas manualmente são utilizadas para desambiguar
- Mais recentemente
	- Dicionários maiores e muito mais regras!

#### Exemplo: EngCG tagger (Voutilainen, 1999)

→ Análise morfológica da sentença (tag correta em negrito)

Pavlov had shown that salivation.

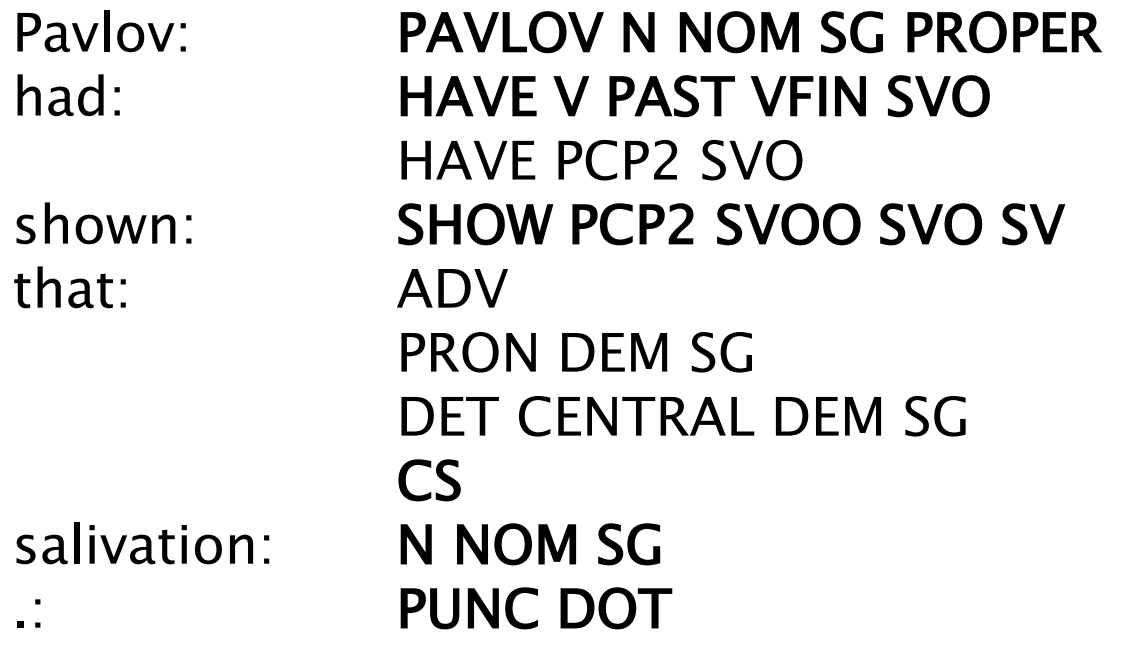

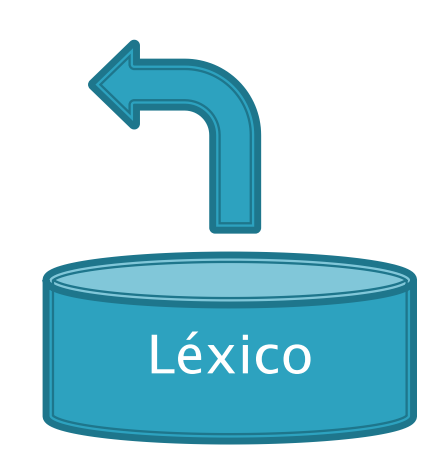

Exemplo: EngCG tagger (Voutilainen, 1999)

 $\rightarrow$  Aplicação de regras para determinar as melhores tags

Exemplo de regra

WORD: that IF

next word is adj, adverb, or quantifier AND after this word there is the sentence boundary AND the previous word is not a verb that allows adjs as complements THEN eliminate non-adv tags ELSE eliminate adv tag

#### Exemplo: ReGra (Martins et al., 1998)

#### Exemplo de entrada (com erros) para o revisor gramatical

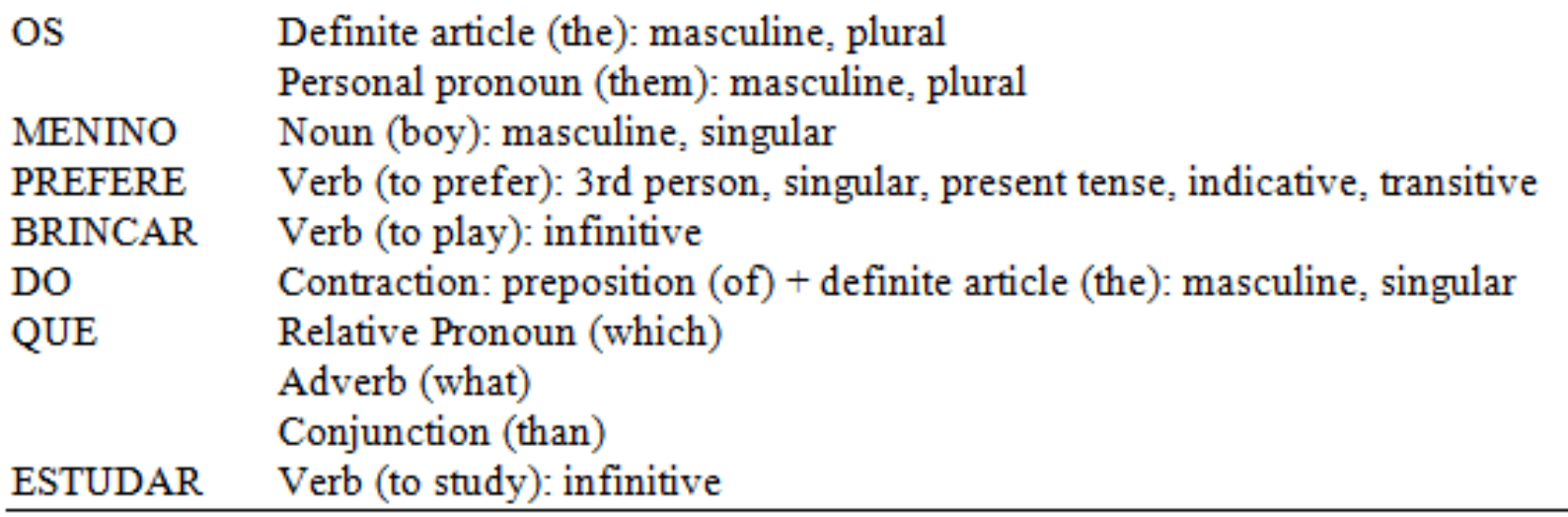

#### Regras de desambiguação utilizadas

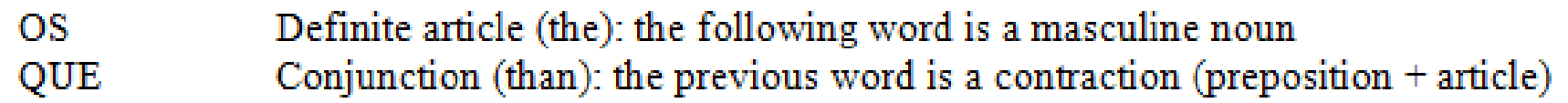

### **Tagging: regras**

- ▶ Zellig Harris (1962) e o primeiro tagger (provavelmente)
	- 14 regras de desambiguação
- UNITEX-PB (Muniz, 2004)
	- 80 regras de desambiguação no formalismo ELAG

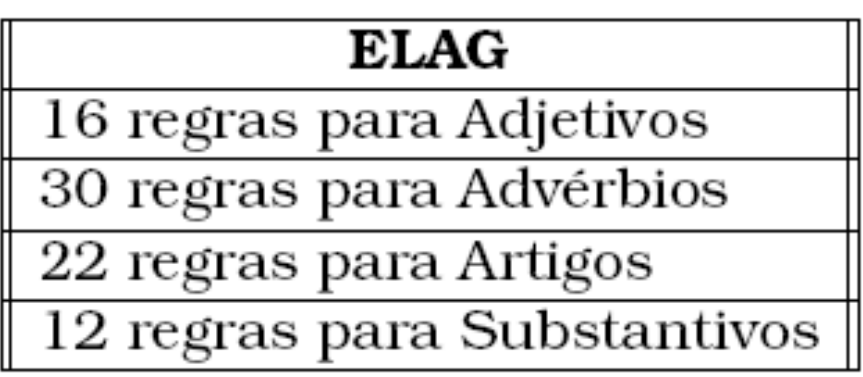

- Abordagem antiga, desde a década de 60
- ▶ Modelo de Markov Oculto (HMM Hidden Markov Model, um dos mais utilizados
	- Um tipo de inferência bayesiana
	- Tarefa de classificação: dadas algumas observações, quais as classes mais prováveis
		- Tagging: dada uma sequência de palavras, qual a sequência de tags mais provável

- Tagging: dada uma sequência de palavras, qual a sequência de tags mais provável
	- ▶ Queremos a sequência de tags SeqTags que maximize a probabilidade P(SeqTags|SeqPalavras)

 $SeqTags = argmax P(SeqTags |SeqPalaras)$ SeqTags  $\wedge$ 

- Exemplo: O menino prefere brincar do que estudar
	- SeqTags 1: art subst verbo verbo contração pro verbo
	- SeqTags 2: art subst verbo verbo contração adv verbo
	- SeqTags 3: art subst verbo verbo contração conj verbo
	- SeqTags 4: pro subst verbo verbo contração pro verbo
	- SeqTags 5: pro subst verbo verbo contração adv verbo
	- SeqTags 6: pro subst verbo verbo contração conj verbo
		- Qual a melhor sequência de tags, ou seja, qual destas sequências maximiza a probabilidade P(SeqTags|SeqPalavras)?

Qual a maior probabilidade?

^

 $SeqTags = argmax P(SeqTags |SeqPalauras)$ SeqTags

- ▶ P(art subst verbo verbo contração pro verbo | O menino prefere brincar do que estudar)
- ▶ P(art subst verbo verbo contração adv verbo | O menino prefere brincar do que estudar)
- P(art subst verbo verbo contração conj verbo | O menino prefere brincar do que estudar)
- ▶ P(pro subst verbo verbo contração pro verbo | O menino prefere brincar do que estudar)
- ▶ P(pro subst verbo verbo contração adv verbo | O menino prefere brincar do que estudar)
- ▶ P(pro subst verbo verbo contração conj verbo | O menino prefere brincar do que estudar)

▶ Como calcular essas probabilidades?

P(SeqTags | SeqPalavras)<br>82 P(SeqTags | SeqPalavras)<br>82 P(SeqTags | SeqPalavras)

▶ Como calcular essas probabilidades?

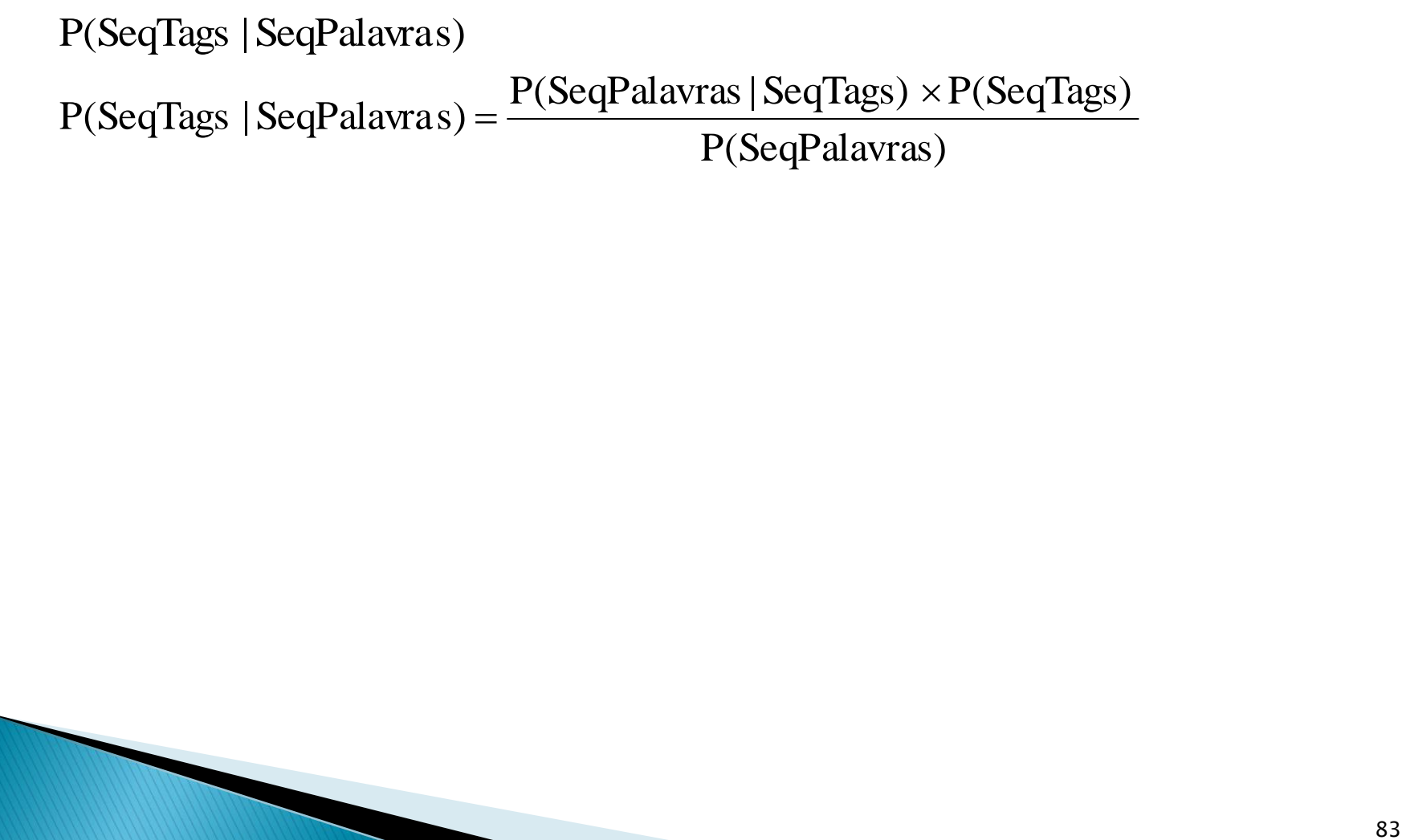

Como calcular essas probabilidades?

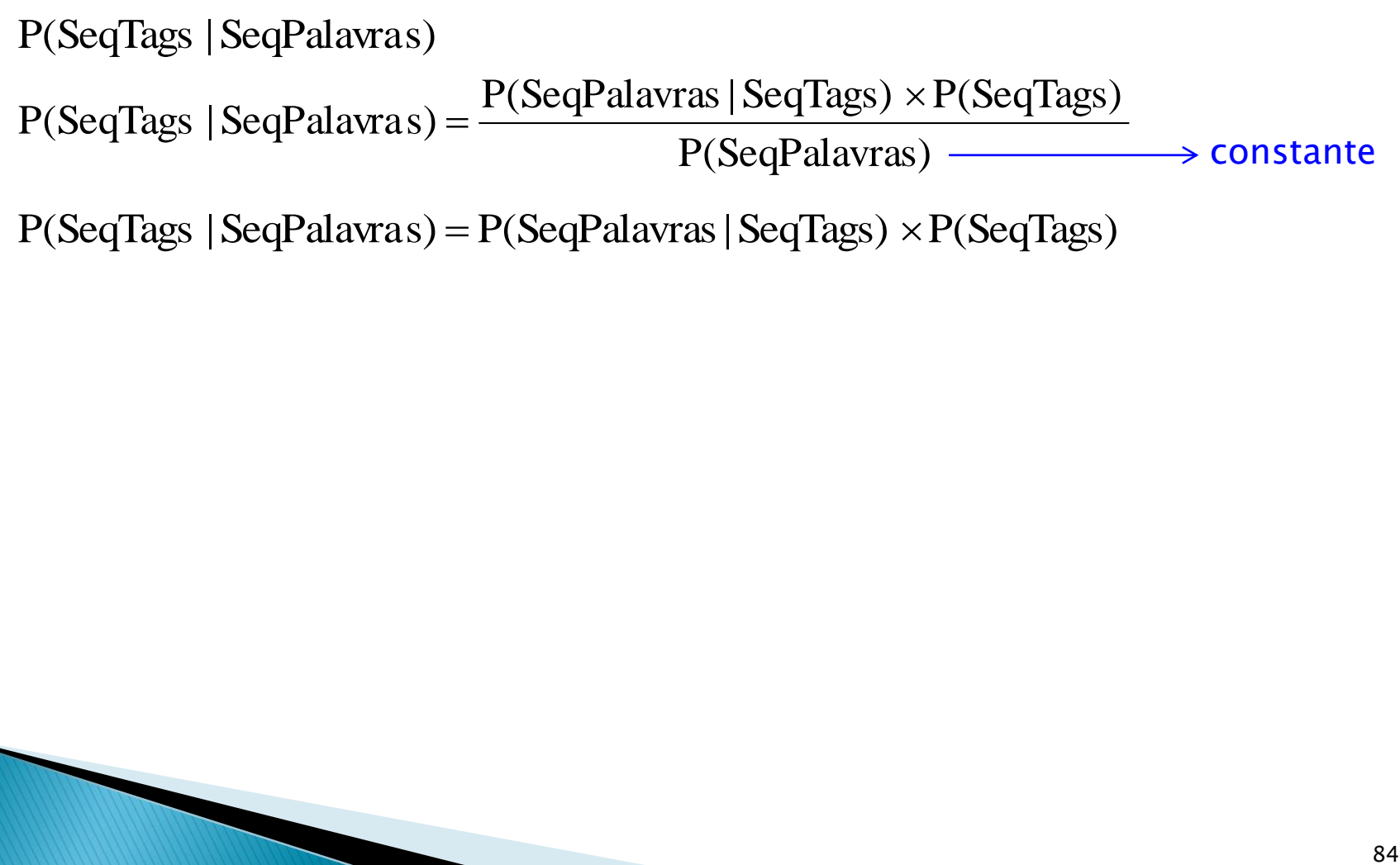

 $P(SeqTags | SeqPalavras) = P(SeqPalavras | SeqTags) \times P(SeqTags)$ 

Como calcular essas probabilidades?

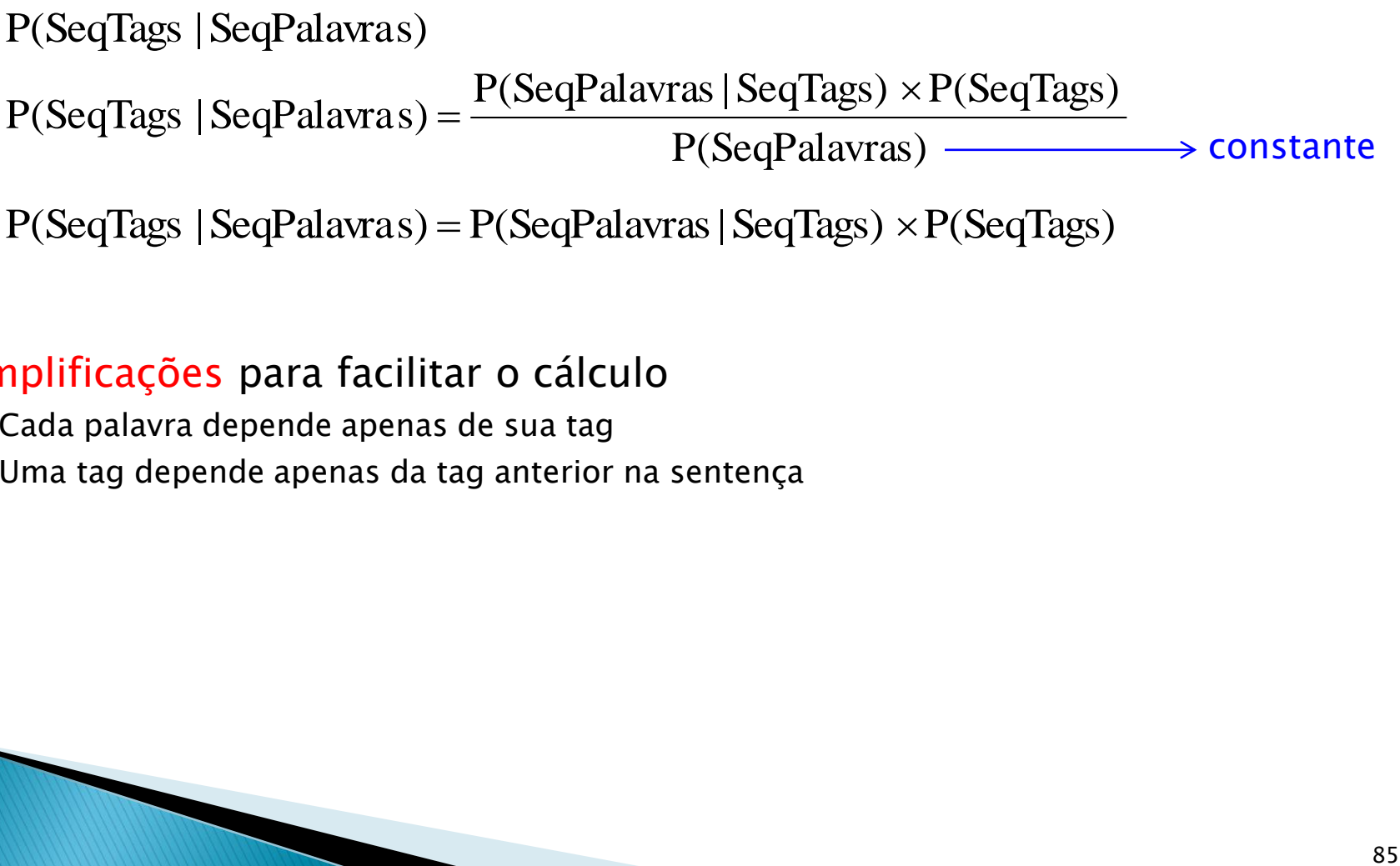

 $P(SeqTags | SeqPalavras) = P(SeqPalavras | SeqTags) \times P(SeqTags)$ 

#### Simplificações para facilitar o cálculo

- Cada palavra depende apenas de sua tag
- Uma tag depende apenas da tag anterior na sentença

Como calcular essas probabilidades?

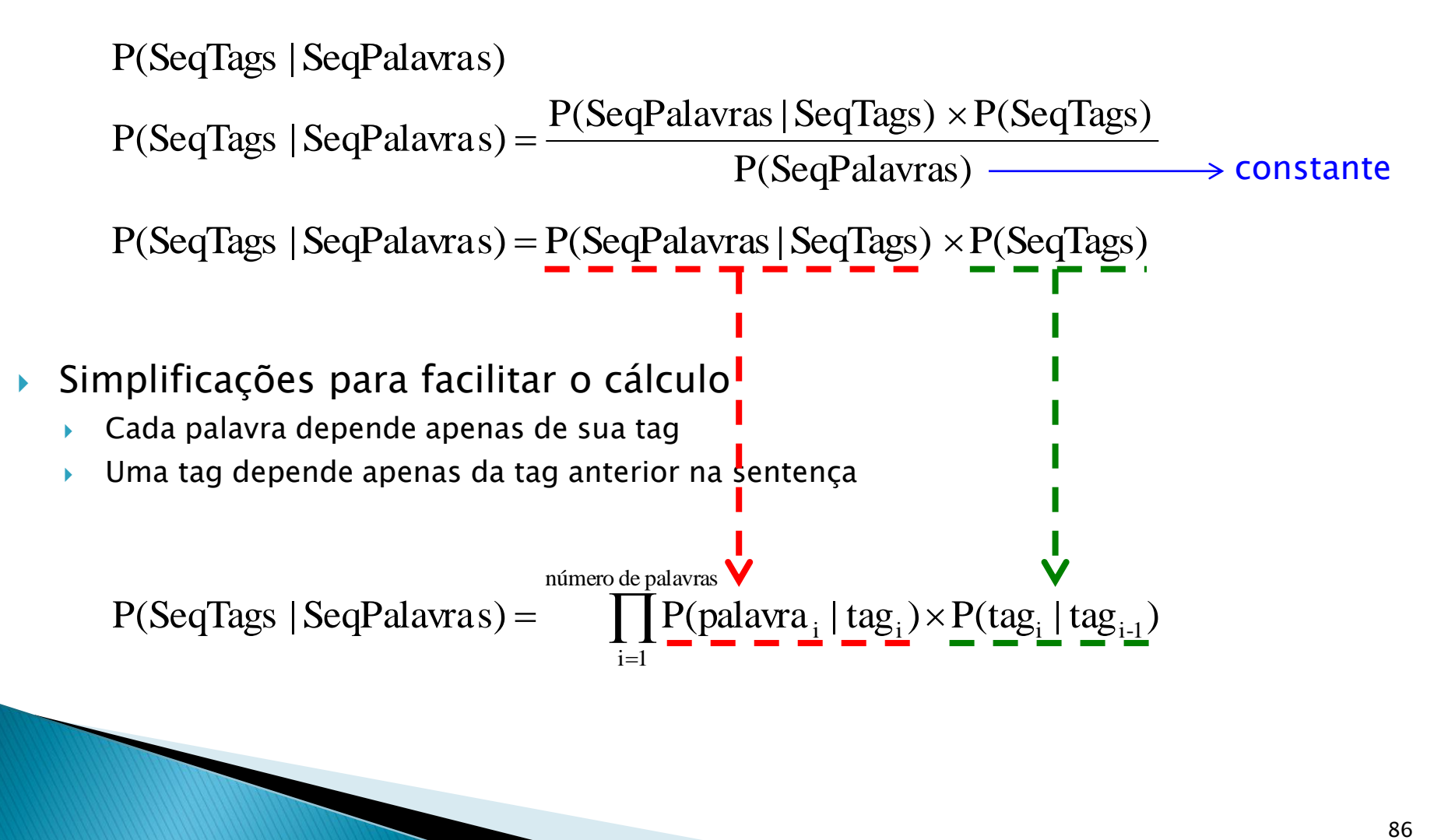

Como calcular essas probabilidades?

P(SeqTags | SeqPalavras) =  $\frac{P(\text{SeqPalavras} | \text{SeqTags}) \times P(\text{SeqTags})}{P(\text{SeqPalavras}) - \longrightarrow}$  constante<br>
P(SeqTags | SeqPalavras) =  $P(\text{SeqPalavras} | \text{SeqTags}) \times P(\text{SeqTags})$ <br>
pplificações para facilitar o cálculo<br>
cada palavra depende apenas da tag anterio  $P(SeqTags | SeqPalavras) = \frac{P(SeqPalavras | SeqTags) \times P(SeqTags)}{P(SeqTags)}$  $P(SeqTags | SeqPalavras) = P(SeqPalavras | SeqTags) \times P(SeqTags)$ constante

- Simplificações para facilitar o cálculo
	- Cada palavra depende apenas de sua tag
	- Uma tag depende apenas da tag anterior na sentença

$$
P(SeqTags | SeqPalauras) = \prod_{i=1}^{nímero de palavras} P(palavra_i | tag_i) \times P(tag_i | tag_{i-1})
$$

Como calcular essas 2 probabilidades?

- Exemplo
	- ▶ Supondo que se usa o Brown Corpus

 $P(\text{SeqTags} | \text{SeqPalavras}) = \prod_{i=1}^{n} P(\text{palawa}_i | \text{tag}_i) \times P(\text{tag}_i | \text{tag}_{i-1})$ número de palavras  $i = 1$ 

 $P(palavra_i|tag_i) = P("is"|VBZ)$ 

tag=VBZ  $\rightarrow$  21.627 ocorrências no córpus palavra="is" com tag=VBZ  $\rightarrow$  10.073 ocorrências no córpus

P("is"|VBZ) = número de vezes de "is" com VBZ / número de VBZ  $P("is"|VBZ) = 10.073/21.627 = 0.47$  ou 47%

- Exemplo
	- ▶ Supondo que se usa o Brown Corpus

 $P(\text{SeqTags} | \text{SeqPalavras}) = \prod_{i=1}^{n} P(\text{palawa}_i | \text{tag}_i) \times P(\text{tag}_i | \text{tag}_{i-1})$ número de palavras  $i = 1$ 

 $P(tag_i|tag_{i-1}) = P(NN|DT)$ 

 $tag_{i-1} = DT \rightarrow 116.454$  ocorrências no córpus tag<sub>i</sub>=NN com tag<sub>i-1</sub>=DT  $\rightarrow$  56.509 ocorrências no córpus

P(NN|DT) = número de vezes de NN precedido por DT/ número de DT  $P(NN|DT) = 56.509/116.454 = 0.49$  ou 49%

- Exemplo
	- P(art subst verbo verbo contração pro verbo | O menino prefere brincar do que estudar)

 $\prod_{i=1}$  $P(\text{SeqTags} | \text{SeqPalavras}) = \prod P(\text{palawa}_i | \text{tag}_i) \times P(\text{tag}_i | \text{tag}_{i-1})$ número de palavras

- $\triangleright$  = P(O|art) x P(art|<início da sentença>) x P(menino|subst) x P(subst|art) x P(prefere|verbo) x P(verbo|subst) x P(brincar|verbo) x P(verbo|verbo) x P(do|contração) x P(contração|verbo) x P(que|pro) x P(pro|contração) x P(estudar|verbo) x P(verbo|pro)
- Faz-se isso para todas as possíveis sequências de tags (com probabilidades aprendidas de córpus)

A sequência com maior probabilidade é escolhida

#### Considerando a probabilidade abaixo

- P(art subst verbo verbo contração pro verbo  $\vert$  O menino prefere brincar do que estudar) =  $P(O|art) \times P(art|*início da sentenca*) \times$ P(menino|subst) x P(subst|art) x P(prefere|verbo) x P(verbo|subst) x P(brincar|verbo) x P(verbo|verbo) x P(do|contração) x P(contração|verbo) x P(que|pro) x P(pro|contração) x P(estudar|verbo) x P(verbo|pro)
- ▶ Por que ela é provavelmente menor do que a abaixo que é a interpretação correta?
	- P(art subst verbo verbo contração conj verbo  $\vert$  O menino prefere brincar do que estudar) =  $P(O|art)$  x  $P(art|*imício da sentenca*)$  x P(menino|subst) x P(subst|art) x P(prefere|verbo) x P(verbo|subst) x P(brincar|verbo) x P(verbo|verbo) x P(do|contração) x P(contração|verbo) x P(que|conj) x P(conj|contração) x P(estudar|verbo) x P(verbo|conj)

#### Considerando a probabilidade abaixo

P(art subst verbo verbo contração pro verbo  $\vert$  O menino prefere brincar do que estudar) =  $P(O|art) \times P(art|*início da sentenca*) \times$ P(menino|subst) x P(subst|art) x P(prefere|verbo) x P(verbo|subst) x P(brincar|verbo) x P(verbo|verbo) x P(do|contração) x P(contração|verbo) x P(que|pro) x P(pro|contração) x P(estudar|verbo) x P(verbo|pro)

- ▶ Por que ela é provavelmente menor do que a abaixo que é a interpretação correta?
	- P(art subst verbo verbo contração conj verbo  $\vert$  O menino prefere brincar do que estudar) =  $P(O|art)$  x  $P(art|*imício da sentenca*)$  x P(menino|subst) x P(subst|art) x P(prefere|verbo) x P(verbo|subst) x P(brincar|verbo) x P(verbo|verbo) x P(do|contração) x P(contração|verbo) x P(que|conj) x P(conj|contração) x P(estudar|verbo) x P(verbo|conj) Esses termos devem ser mais prováveis do que os

correspondentes na

intepretação errada

- Modelo de Markov oculto
	- Modelam–se eventos <u>observados</u> (palavras) e eventos não observados, ou seja, ocultos (tags)
	- Como dito anteriormente, tipo especial de autômato
		- Probabilidades nos arcos (transições): P(tag<sub>i</sub>|tag<sub>i-1</sub>)
		- Probabilidades nos nós: P(palavra $_i$ |tag $_i$ )

- Modelo de Markov oculto
	- Exemplo hipotético

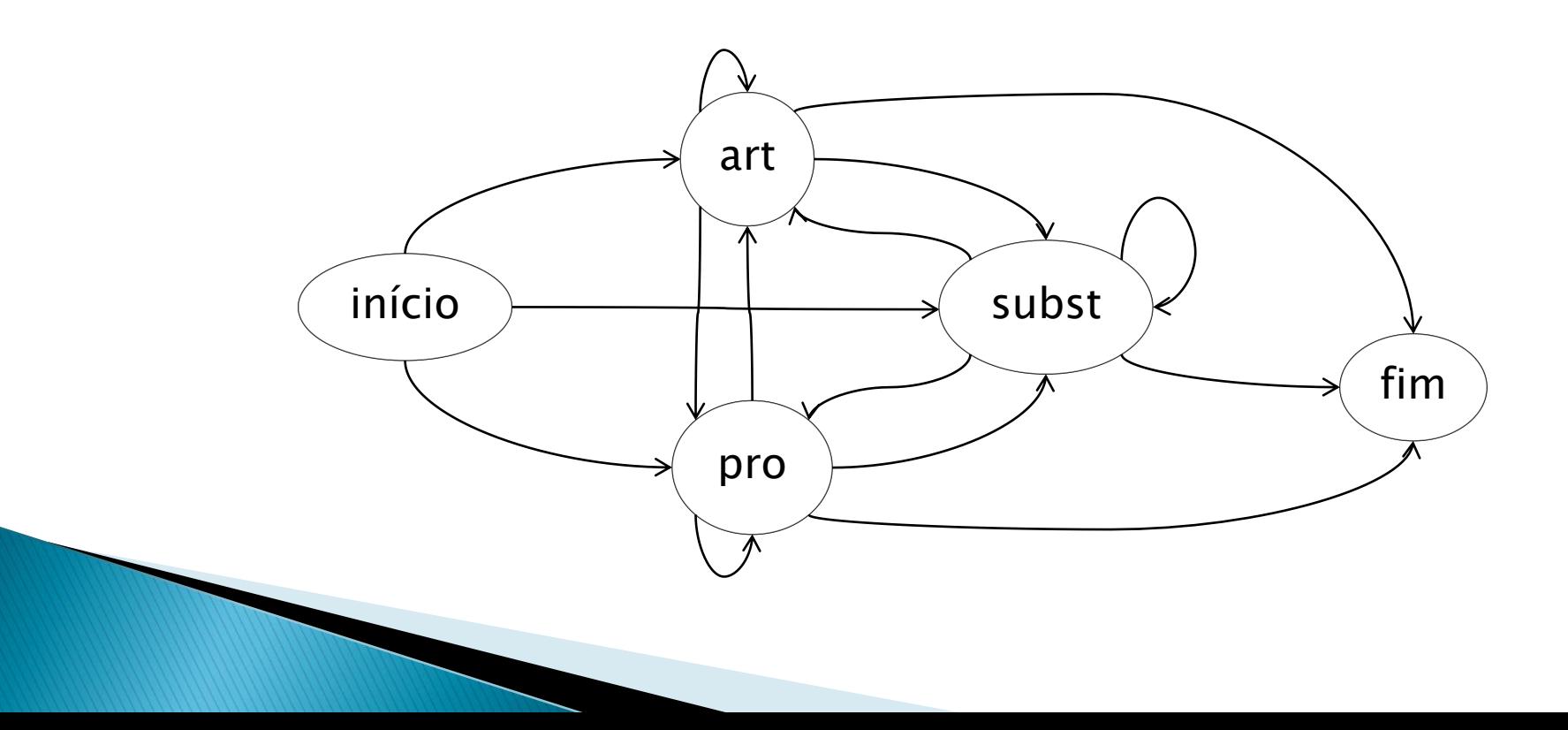

- Modelo de Markov oculto
	- Exemplo hipotético

A soma das probabilidades dos arcos que saem de cada nó devem somar 1

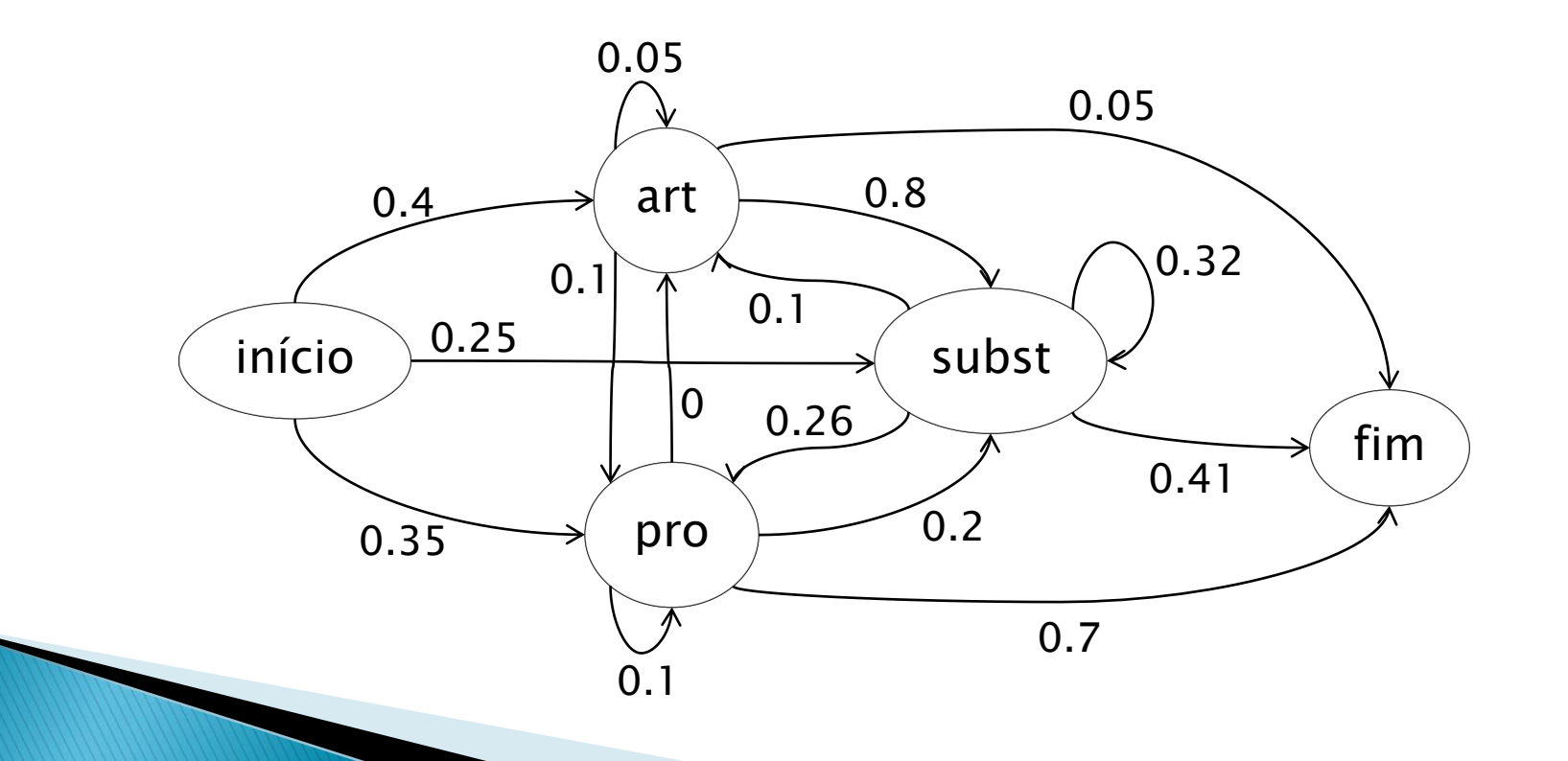

#### Modelo de Markov oculto

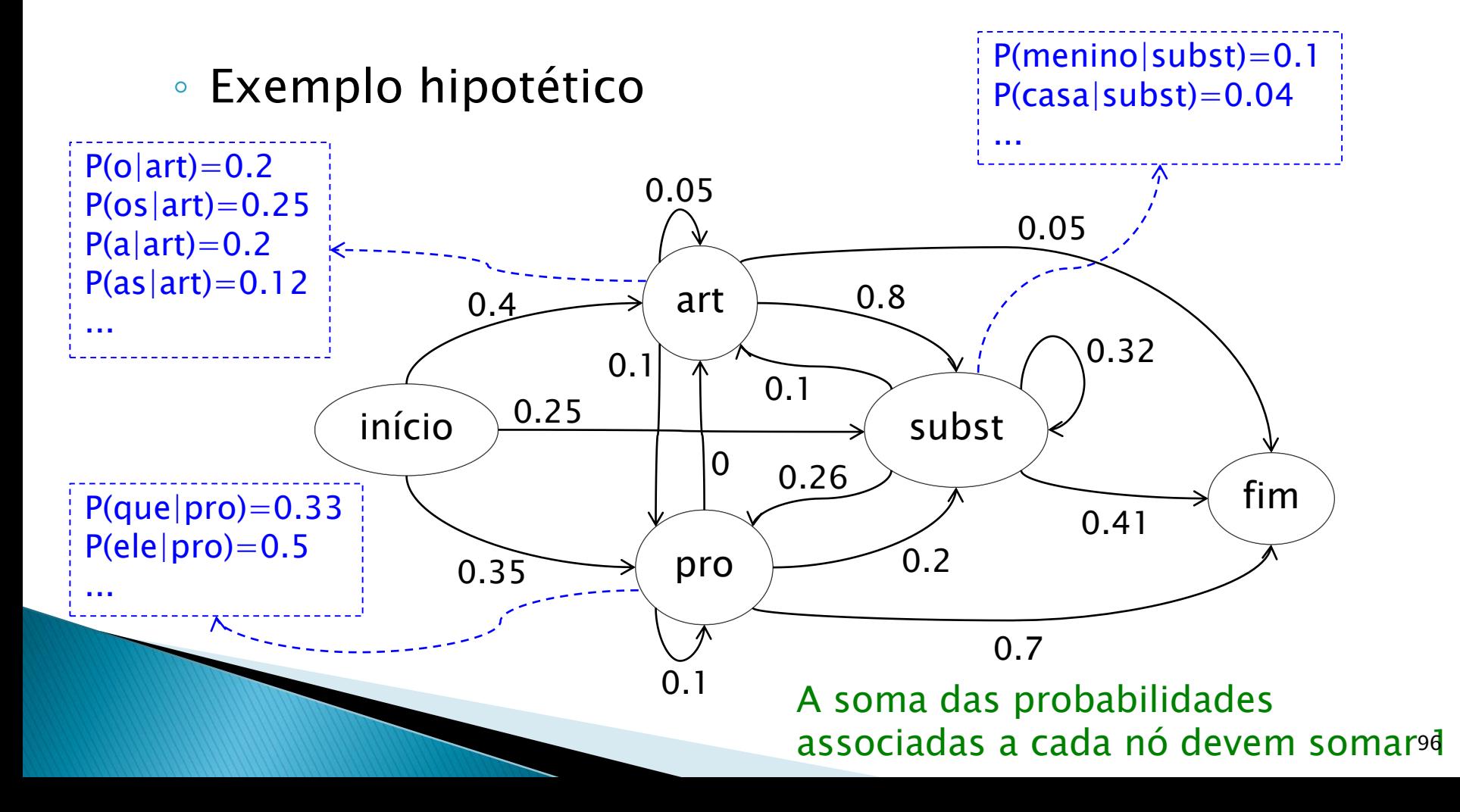

- Taggers mais comuns usam normalmente 2 tags anteriores como contexto
	- ∘ P(tag<sub>i</sub>|tag<sub>i-1</sub>,tag<sub>i-2</sub>)
- ► É preciso otimizar a busca por sequências de tags mais prováveis, senão pode haver explosão combinatória
	- Programação dinâmica (estudaremos logo)
- ▶ É preciso lidar com probabilidades muito baixas ou próximas de zero
	- ∘ Por exemplo, situações em que P(tag<sub>i</sub>|tag<sub>i-1</sub>, tag<sub>i-2</sub>)≈0
	- Solução usual: combinar probabilidades ponderadas
		- P(tag<sub>i</sub>|tag<sub>i-1</sub>, tag<sub>i-2</sub>) = p<sub>1</sub>\*P(tag<sub>i</sub>|tag<sub>i-1</sub>,tag<sub>i-2</sub>)+p<sub>2</sub>\*P(tag<sub>i</sub>|tag<sub>i-1</sub>)+p<sub>3</sub>\*P(tag<sub>i</sub>), com  $p_1+p_2+p_3=1$

# **EXERCÍCIO**

- Construir o modelo de Markov oculto (grafo e probabilidades) a partir da receita de churros abaixo
	- Compre doce de leite. Faça a massa com farinha, água e sal. Frite porções da massa. Recheie com o doce.
		- Se desejarem, usem o <u>[LX-Tagger](http://lxcenter.di.fc.ul.pt/services/pt/LXServicesSuitePT.html)</u> como suporte

- **Transformation-Based tagging** 
	- Regras são aprendidas e aprimoradas automaticamente
		- Várias iterações
		- A cada iteração, o processo melhora
		- Ao estabilizar, fim do processo de aprendizado

**Transformation-Based tagging** 

**The Company of the Company of the Company of the Company of the Company of The Company of The Company of The Company of The Company of The Company of The Company of The Company of The Company of The Company of The Company** 

- Processo básico com base em um córpus anotado manualmente
	- · Inicialmente, anota-se um córpus automaticamente, assumindo-se que a tag de uma palavra é a sua tag mais frequente (segundo um córpus/léxico)
	- Verificam-se os erros cometidos (comparando-se com a anotação humana correspondente) e, dentre todas as possibilidades de correção, monta-se uma regra de correção com maior precisão
	- Aplica-se essa regra nova em todo o córpus
	- Verificam-se novamente os erros cometidos e monta-se uma segunda regra de correção com maior precisão
	- E assim por diante, até não se obter mais melhora de performance

#### Exemplo

1. Inicialmente, anotação com base em frequência

... is/VBZ expected/VBN to/TO race/NN tomorrow/NN ... the/DT race/NN for/IN outer/JJ space/NN Book/VB the/DT flight/VB to/TO...

2. Verificando-se os erros, aprende-se uma nova regra

Troque NN para VB quando a tag anterior é TO

3. Corrige-se a etiquetação anterior

 $\ldots$  is/VBZ expected/VBN to/TO race/VB tomorrow/NN ... the/DT race/NN for/IN outer/JJ space/NN Book/VB the/DT flight/VB to/TO...

#### Exemplo

4. Aprende-se uma nova regra com base nos erros existentes

Troque VB para NN quando a tag anterior é DT e a posterior é TO

5. Corrige-se a etiquetação anterior

... is/VBZ expected/VBN to/TO race/VB tomorrow/NN ... the/DT race/NN for/IN outer/JJ space/NN Book/VB the/DT  $\frac{f\{light/NN\}$  to/TO...

6. E assim por diante

#### Exemplo

...

◦ Resultado do processo

Regra 1: etiquete as palavras com suas tags mais frequentes Regra 2: troque NN para VB quando a tag anterior é TO Regra 3: troque VB para NN quando a tag anterior é DT e a posterior é TO

- **Transformation-Based tagging** 
	- Ao final do processo, há um conjunto de regras ordenadas que devem ser aplicadas sequencialmente para etiquetar um novo texto
	- Como há muitas regras possíveis de serem aprendidas, costuma-se limitar as estruturas aceitas de regras
		- Troque a tag da palavra corrente de A para B se a palavra anterior tem a tag X
		- Troque a tag da palavra corrente de A para B se a palavra anterior tem a tag X e a posterior tem a tag Y
		- $\cdot$  Etc.

Caso contrário, o que acontece?

- Redes neurais
	- Muitas variações
	- Exemplo para o português [\(Fonseca et al., 2015](https://journal-bcs.springeropen.com/articles/10.1186/s13173-014-0020-x))
		- Entrada: *word embeddings* (em vez das palavras em si)
		- · Saída: escore para cada tag

- Redes neurais
	- Muitas variações
	- Exemplo para o português (Fonseca et al., 2015)
		- Entrada: *word embeddings* (em vez das palavras em si)
		- · Saída: escore para cada tag

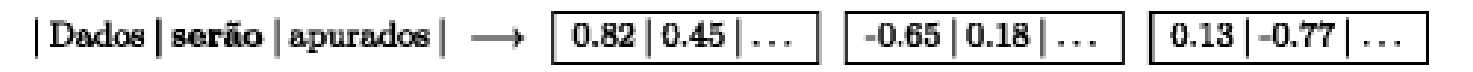

Palavras são mapeadas em seus vetores  $\rightarrow$  Vantagens disso?

- Redes neurais
	- Muitas variações
	- Exemplo para o português (Fonseca et al., 2015)
		- Entrada: *word embeddings* (em vez das palavras em si)
		- Saída: escore para cada tag

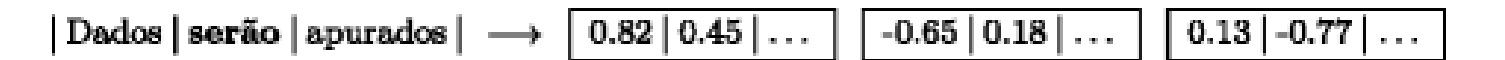

Palavras são mapeadas em seus vetores  $\rightarrow$  maior generalidade, agrupamento categorial, facilidade em lidar com palavras desconhecidas

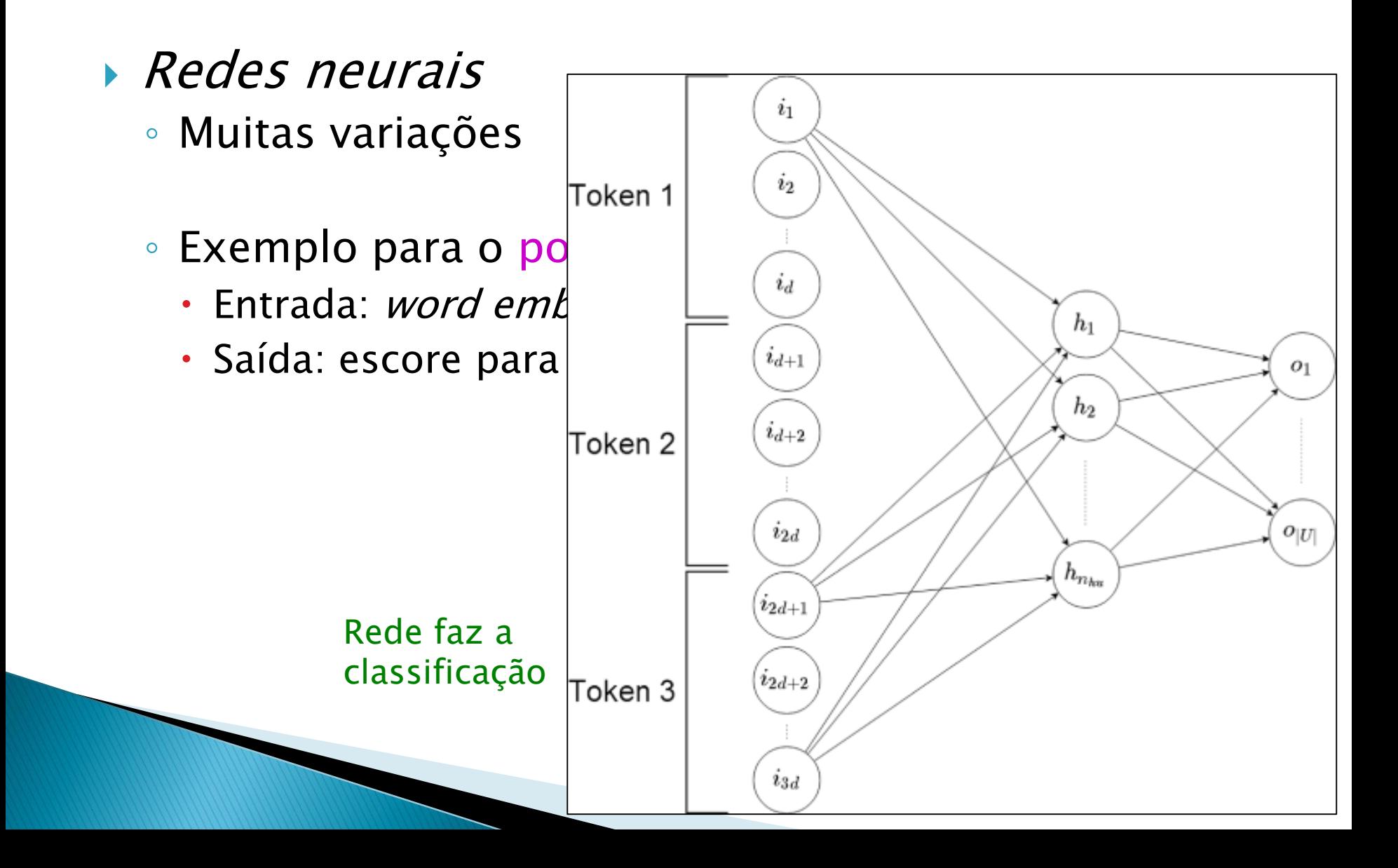
## Tagging: aprendizado de máquina

- Redes neurais
	- Muitas variações
	- Exemplo para o português (Fonseca et al., 2015)
		- Atributos
			- *Word embeddings* originais
			- Capitalização das palavras (tudo em minúscula, primeira letra maiúscula, outras combinações, etc.)
			- Prefixos e sufixos das palavras (de 1 a 5 letras)
		- Janela de 5 palavras

## Tagging: aprendizado de máquina

- Redes neurais
	- Muitas variações
	- Exemplo para o português (Fonseca et al., 2015)
		- Resultados do estado da arte sobre o córpus MAC-MORPHO
			- Melhor resultado: 97,57% de acurácia

### Humanos e máquinas

- Palavras/morfologia e léxico mental
	- Nem a listagem exaustiva, nem todas as regras de flexão/derivação
	- Há indícios de que humanos armazenam em seu léxico mental os lemas das palavras e também algumas formas plenas
		- · Stanners et al. (1979): são mantidas separadamente as palavras *happy* e *happiness*, mas somente o verbo *to pour* (derramar), sem suas flexões

### Morfossintaxe

**The Common Street, Inc., and Inc., and Inc., and Inc., and Inc., and Inc., and Inc., and Inc., and Inc., and I** 

- Experimentos mostram que humanos discordam em 3-4% das tags
	- Melhores taggers com 97%, normalmente com problemas justamente onde os humanos discordam
- Voutilainen (1995) mostra que humanos atingem 100% se se permite que discutam as tags com problemas

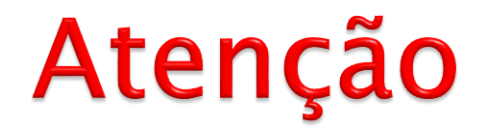

- Estamos falando de língua geral até agora, mas há recursos e processos específicos para tarefas e gêneros e domínios textuais de interesse
	- Há de tudo!

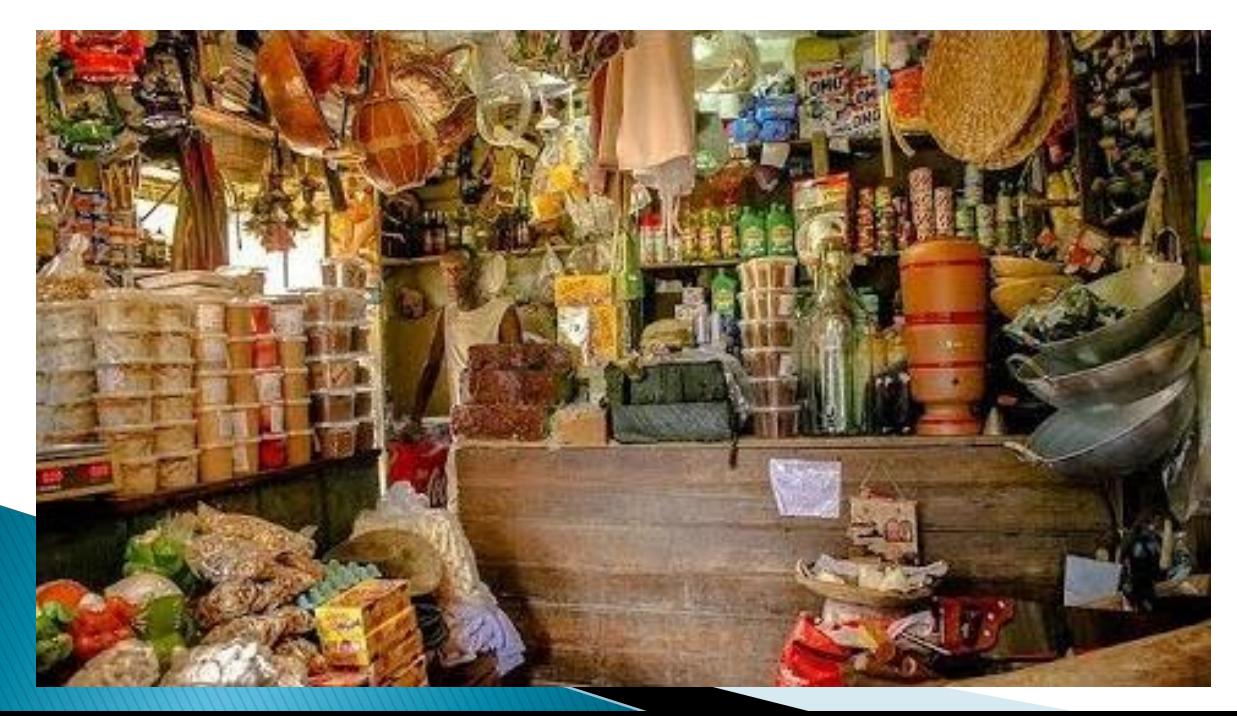

Quem lembra dessas vendas que tinham de tudo?

# VOC

### [Vocabulário Ortográfico Comum da Língua](https://voc.iilp.cplp.org/) **Portuguesa**

◦ Trabalho envolvendo vários países

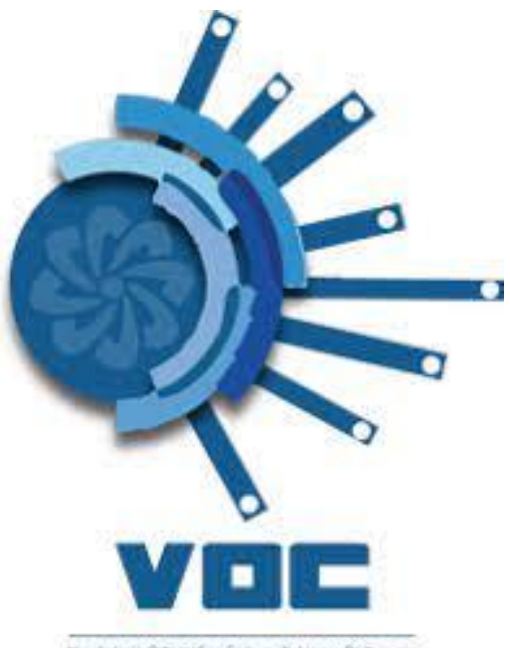

Nocebulario Ortografico Comum illa Lingua Portuguese.

### Léxico de sentimentos: LIWC

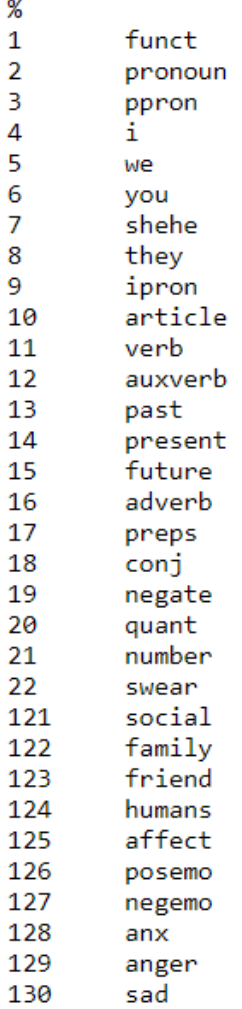

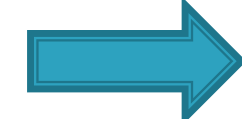

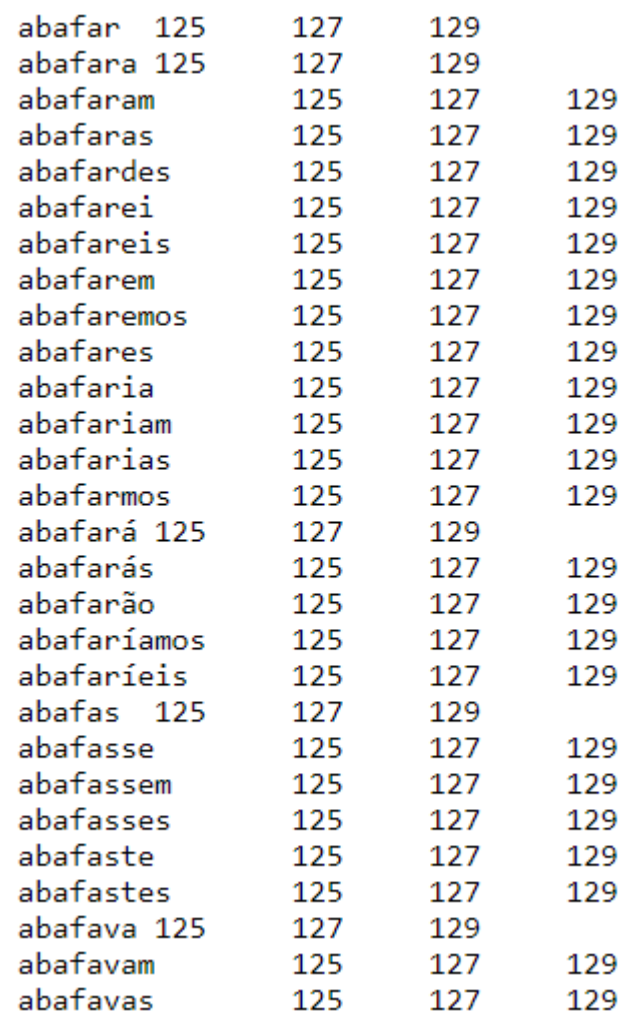

### **Propriedades psicolinguísticas**

# **PortLEX**

Login | Register

÷

#### **Articles**

### **Psycholinguistic Properties of Brazilian Portuguese**

#### **Abstract**

Psycholinguistic properties of words have been used in various approaches to Natural Language Processing tasks, such as text simplification and readability assessment. Most of these properties are subjective, involving costly and time-consuming surveys to be gathered. Recent approaches use the limited datasets of psycholinguistic properties to extend them automatically to large lexicons. However, some of the resources used by such approaches are not available to most languages. This study presents a method to infer psycholinguistic properties for Brazilian Portuguese (BP) using regressors built with a light set of features usually available for less resourced languages: word length, frequency lists, lexical databases composed of school dictionaries and word embedding models. The correlations between the properties inferred are close to those obtained by related works. The resulting resource contains 26,874 words in BP annotated with concreteness, age of acquisition, imageability and subjective frequency.

#### **Related Publications**

dos Santos, L. B., Duran, M. S., Hartmann, N. S., Candido Junior, A., Paetzold, G. H., Aluísio, S. M. (2017). A Lightweight Regression Method to Infer Psycholinguistic Properties for Brazilian Portuguese. In Text, Speech, and Dialogue: 20th International Conference, TSD 2017, Prague, Czech Republic, August 27-31, 2017. Springer.

#### Contact

Leandro Borges dos Santos, ICMC-NILC, University of São Paulo, e-mail: leandrobs@usp.br or sborgesleandro@gmail.com;

Sandra Aluisio, ICMC-NILC, University of São Paulo, Brazil, e-mail: sandra@icmc.usp.br.

#### **Download**

Lexical database

Source code

## Recursos e ferramentas "bio"

- Tagging e parsing para textos biomédicos
	- <https://stanfordnlp.github.io/stanza/biomed.html>
- ▶ Ontologia SMASH
	- <https://bioportal.bioontology.org/ontologies/SMASH>

# Dicionários e córpus históricos

<http://www.nilc.icmc.usp.br/nilc/projects/hpc/>

### **Historical Portuguese Corpora**

**About Historical Portuguese Corpora (HPC)** 

HPC is a sub-project of the Historical Dictionary of Brazilian Portuguese project, which is funded by CNPq, Brazil. In the HPC project tools and resources for manipulation of historical corpora and management of historical dictionaries are developed. The tools and resources were released under public domain.

**About Historical Dictionary of Brazilian Portuguese (HDBP)** 

The Historical Dictionary of Brazilian Portuguese (HDBP), the first of its kind, is based on a corpus of Brazilian Portuguese texts from the sixteenth through the eighteenth centuries (including some texts from the beginning of the nineteenth century). The HDBP is a five-year project, which started in 2006. This project has participants from various regions of Brazil and Portugal, including linguists and computer scientists from 11 universities. Private resources from HDPB project can be found here (access restricted to HDBP members).

## Redes sociais

- Desafios para léxico, morfologia e morfossintaxe
	- Marcas de informalidade
	- Erros, norma culta da língua ignorada
	- Jargões e expressões próprios
	- Especificidades do meio
	- Às vezes, quase um "dialeto" próprio
	- Mensagens ininteligíveis, em certos casos
- $\rightarrow$  [Tweets,](https://www.kaggle.com/fernandojvdasilva/stock-tweets-ptbr-emotions) por exemplo

## Tarefas da semana

### Leitura da semana

- Gonçalves, M.; Coheur, L.; Baptista, J.; Mineiro, A. (2020). Avaliação de recursos computacionais para o português. LinguaMÁTICA, Vol. 12, N. 2, pp. 51-68.
	- No e-Disciplinas

### Provinha 11